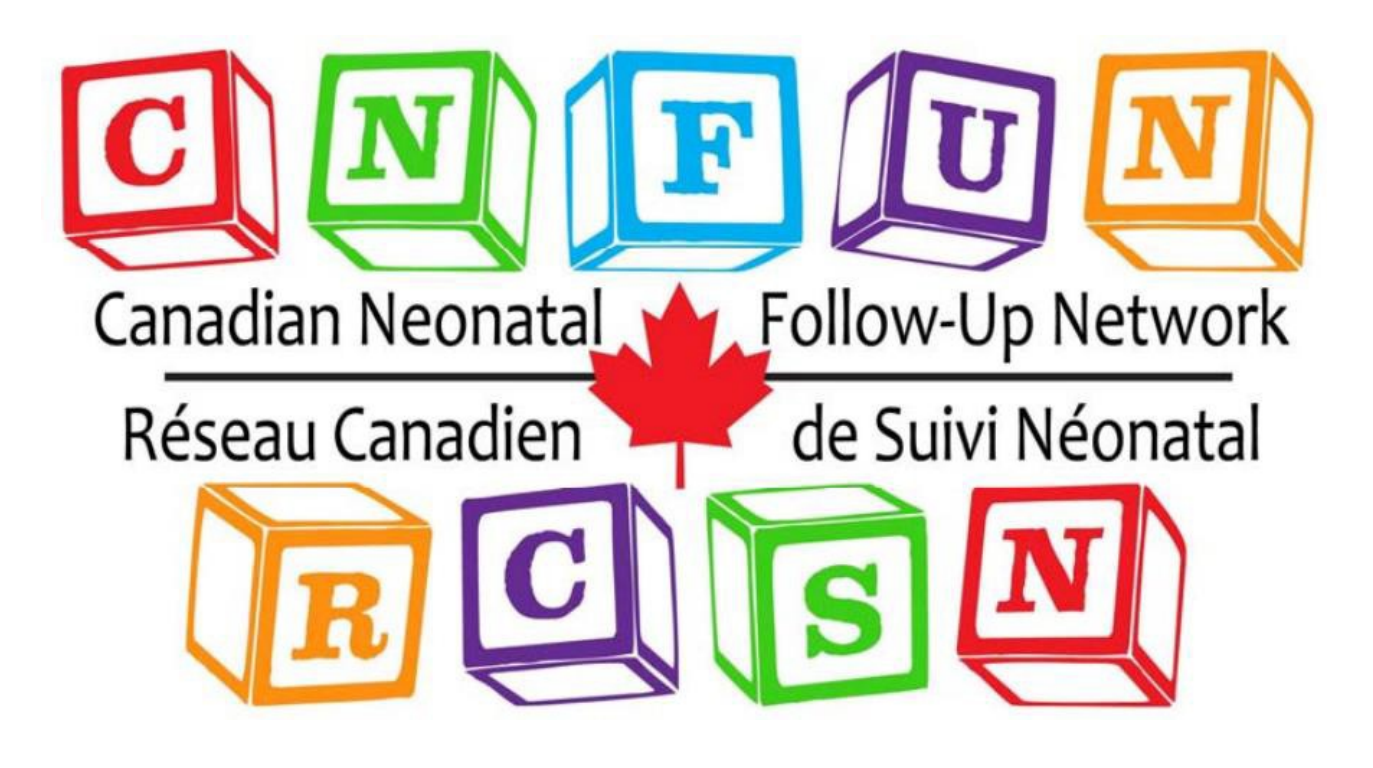

# **18‐MONTH CORRECTED AGE ASSESSMENT MANUAL**

**February 2022 VERSION 7**

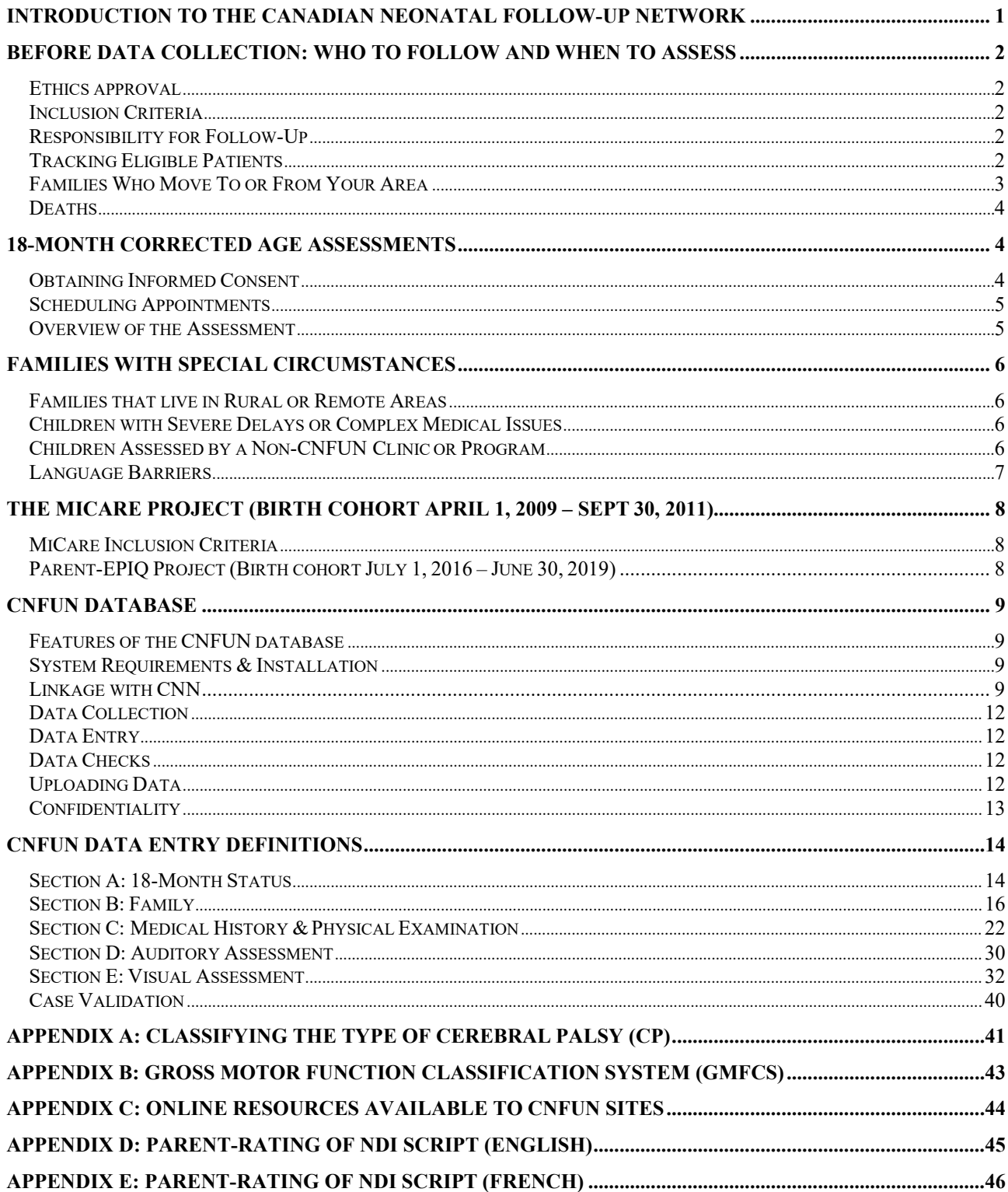

# **February 2022 VERSION 7**

# **Highlights of Manual Update:**

- o Section A: new variable for infant sex
- o Section B: updated variable for caregiver gender
- o Section E: added anti-VEGF treatment
- o Section F: updated for Bayley 4

## <span id="page-3-0"></span>**Introduction to the Canadian Neonatal Follow-Up Network**

The Canadian Neonatal Follow-Up Network (CNFUN) is made up of neonatal and perinatal follow-up programs in Canada and their multidisciplinary team members. It was developed in liaison with the Canadian Neonatal Network (CNN) to facilitate collaboration in research, integrated data collection and knowledge translation. CNFUN's mission is to be a network of health care professionals dedicated to improving the care of newborns and children at high risk of adverse neurodevelopmental outcomes as a result of perinatal conditions requiring intensive medical care after birth.

CNFUN's goals are to:

- Establish a network of Canadian health care professionals involved in neonatal and perinatal follow-up programs (FUPs)
- Develop a standardized set of validated developmental assessments done at standardized ages with common definitions
- Develop a national electronic database of the CNFUN dataset that is linkable to neonatal and perinatal databases (e.g., CNN)
- Use the CNFUN database to improve health care by providing accurate up-to-date information for decision making, identifying best practices and facilitating the acquisitions of long-term outcomes data in neonatal, perinatal and early intervention research
- Advocate for our population of high-risk children by ensuring that the best evidence is translated into practice

CNFUN involves a standardized assessment done at 18 months corrected age. Research projects may use CNFUN data pending approval of the CNFUN Steering Committee.

# <span id="page-4-0"></span>**Before Data Collection: Who to Follow and When to Assess**

## <span id="page-4-1"></span>*Ethics approval*

Each participating site must have ongoing ethics approval from their local Institutional Review Board (IRB or REB). A copy of the approval and annual renewal should be forwarded to the CNFUN coordinator and/or the MiCare office. Templates of the protocol, consent form, and other recruiting aids are available by contacting the CNFUN coordinator.

## <span id="page-4-2"></span>*Inclusion Criteria*

CNFUN will follow all Canadian level-III neonatal intensive care unit (NICU) survivors born before 29 weeks gestation (i.e., 28+6 weeks or less) when they are 18 months corrected age.1 There may be specific criteria for research projects such as Parent-EPIQ and MiCare.

## <span id="page-4-3"></span>*Responsibility for Follow-Up*

The default clinic responsible for tracking patients and follow-up assessments is the program linked to the location of the child's first level-III NICU care. In some cases, it will be necessary to coordinate with other clinics, such as in cases where the child was cared for in more than one NICU or if there is a FUP that is more convenient for the family. FUPs should continue to use their existing protocols for coordinating with other clinics. Please contact the CNFUN coordinator if assistance is needed.

## <span id="page-4-4"></span>*Tracking Eligible Patients*

It is crucial that every family with an eligible infant is tracked and offered the opportunity to be a part of the study, regardless of their geographic location, language spoken, or whether their child has complex medical issues and/or is followed by another program or service. At least some details on all eligible infants must be entered into the database for tracking purposes.

Please keep a running master log of babies who meet CNFUN's inclusion criteria. We recommend following the same protocol used by your FUP or clinic to track eligible babies. This likely involves a combination of the following strategies:

- Check the NICU admission and triage logs regularly.
- Prior to discharge (or as soon after discharge as possible), obtain contact information such as the full name of both parents, home address, phone numbers.
- Check with the Canadian Neonatal Network (CNN) Data Abstractor at your site to ensure your master log is complete or generate a list of eligible patients.
- If your clinic has other scheduled follow-up visits with the family, verify contact information and each visit and remind them about the 18-month assessment.
- If your program accepts referrals from another level-III NICU, please ensure that a process is in place to share information on eligible babies.
- Maintain contact with the family at periodic but regular intervals. Some families may move out of your area without notice and may be difficult to track. Try websites such as Canada 411.ca [\(http://www.canada411.ca\)](http://www.canada411.ca/) or Canpages [\(http://www.canpages.ca\)](http://www.canpages.ca/) that contain free searchable databases of public phone listings across Canada. Remember to search by both the mother and father's last name.

#### Canadian Neonatal Follow-Up Network Réseau Canadien V de Suivi Néonatal

Research indicates that the most frequent point of drop-out from neonatal follow-up is between NICU discharge and the first scheduled appointment (up to 16% may NOT attend).<sup>2</sup> Screen families in the NICU to identify those at highest risk for not attending FUP visits and intervene early:

Single mothers; Parents experiencing social, educational, or economic challenges; Language barriers; and Families with greater travel distance to follow-up visits.

The second most frequent point of drop-out from neonatal follow-up is following the first appointment. Maintain periodic contact with the families at highest risk for not attending:

Employment outside the home or returning to work; Social mobility and frequent address changes; and Language barriers.

## <span id="page-5-0"></span>*Families Who Move To or From Your Area*

There may be situations where you need to transfer CNFUN follow-up from one clinic to another. For example, a family may move to another region or there may be a follow-up clinic in a more convenient location. Try to identify those families as early as possible. Let the family know that follow-up is important, and that their child can be followed at CNFUN- FUP closest to their new location.

If a family is moving out of your area, you should:

Obtain consent for the transfer of medical records and contact information to the new FUP; Send all relevant medical records (including the CNN unique patient identifier (UI)) and contact information to the new clinic, which must confirm they have contacted the family and will be following the child for CNFUN (and will therefore receive funding for the 18-month assessment).

Email the CNFUN coordinator with the CNN-UI of the patient and confirm the new clinic that will assume responsibility for follow-up. Please do not include any information that would identify the patient such as names or birthdates.

If you become aware that an eligible child is moving into your area, you should:

Verify that the child's date of birth and location of NICU care meet the inclusion criteria.

Contact the original clinic to transfer medical and contact information.

Email the CNFUN coordinator with the patient CNN-UI and confirm the clinic where the patient will be followed. Please do not include any information that would identify the patient such as names or birthdates.

## <span id="page-6-0"></span>*Deaths*

If a baby died prior to discharge from the NICU, they should not be included in CNFUN. If a baby died after a CNN NICU discharge but prior to 18 months corrected age, [some information should be included](#page-13-2) in the CNFUN database. Information on the date and cause of death should be obtained from hospital or clinic records; **do not contact the family just to get this information.**

## <span id="page-6-1"></span>**18-Month Corrected Age Assessments**

At 18 months corrected age, all babies meeting the inclusion criteria should attend a participating CNFUN clinic for their assessment. The target window for the assessment is when the child is 18-21 months corrected age (except 18 to 36 months corrected age during the COVID pandemic); completing the assessment as close to 18-months corrected age as possible is preferable.

If the family cannot attend the clinic during this window, the assessment may be completed earlier or up to 24 months corrected age. This should be used only in extenuating cases, such as when families live at a substantial geographic distance from the follow-up clinic and cannot attend earlier.

## <span id="page-6-2"></span>*Obtaining Informed Consent*

The procedure for obtaining consent will vary by program and REB requirements. CNFUN clinics must ensure these requirements are met. Templates for consent forms and recruitment brochures are available by contacting the CNFUN coordinator. All documents that will be shared with families must be approved by your IRB prior to use.

Clinics may send the consent form to the parents in advance of the appointment, either by mail or (if applicable) at an earlier clinic date. Alternatively, parents/guardians could review and sign the consent form in the clinic prior to their appointment starting. It is imperative that parents have sufficient time to read the consent form and ask questions before the assessment begins.

If a baby is not normally followed by your clinic, it is recommended that a clinic nurse or coordinator mention the study to the parents and/or provide preliminary information (such as a brochure) when the infant is in the NICU. More detail should be provided closer to the time of booking the clinic appointment.

If a family does not consent to participate, some basic information must be entered into the database for tracking purposes.

## <span id="page-6-3"></span>*Scheduling Appointments*

CNFUN's goal is for a follow-up rate of at least 80% of eligible patients. All attempts should be made to assess each eligible child between 18-21 months corrected age. Parents or guardians should be contacted at least three times via telephone, mail and/or email. If an appointment needs to be rescheduled, all attempts should be made to ensure that it is rescheduled within the acceptable time frame.

<span id="page-6-4"></span>Flexibility will be important to reduce burden on the family and the FUP. In cases where a clinic visit is not possible, alternate measures to obtain information should be made. The Families with Special Circumstances section outlines possible strategies.

#### Canadian Neonatal Follow-Up Network Réseau Canadien V de Suivi Néonatal

#### *Overview of the Assessment*

FUPs are responsible for ensuring that appropriately trained and experienced personnel complete the assessment. The team involved will depend on the make-up of each FUP and will likely involve a combination of different health care professionals, such as nurses or nurse practitioners, neonatologists or pediatricians, psychologists or psychometrists, physical or occupational therapists, etc.

#### **Section A: 18-Month Status**

This section contains identifiers, some demographic information and follow-up status. It serves to track all eligible participants. Data will be obtained from a combination of hospital records and the Canadian Neonatal Network (CNN) database.

#### **Section B: Family**

This section captures demographic information about the child's family and primary caregivers.

#### **Section C: Medical History and Examination**

This section provides information on the child's medical history and status at the time of the visit. A follow-up nurse, nurse practitioners, pediatrician or suitably trained delegate should obtain the history of the child and family. Ideally, information obtained from caregivers should be checked by reviewing the child's medical chart.

The physical and neurological examination should be performed by a health professional with adequate training and experience in the neurodevelopmental assessment of extremely preterm infants. It is expected that physicians have expertise in performing neurological examinations.

#### **Section D: Auditory Assessment**

This section uses information from audiology reports completed by the time of the 18-month assessment. If an audiologist visit is not part of your standard clinical protocol at 18 months corrected age, you may enter information from any report completed prior to the visit or one that is completed after the assessment but within the specified time period if results are available to you.

#### **Section E: Visual Assessment**

This section uses information from ophthalmology reports completed by the time of the 18-month assessment. If an ophthalmologist visit is not part of your standard clinical protocol at 18 months corrected age, you may enter information from any report completed prior to the visit or one that is completed after the assessment but within the specified time period if results are available to you.

#### **Section F: Psychological Assessment**

<span id="page-7-0"></span>The focus of this section is the Bayley Scales of Infant and Toddler Development (Bayley- III or 4). Clinics are responsible for ensuring their Bayley examiner meets the publisher's qualification requirements, is well-trained and experienced with the Bayley and in the testing of young children.

# **Families with Special Circumstances**

The goal of CNFUN and the MiCare project is to create a national database that captures outcomes for all children born at <29 weeks gestation. In order to accurately study how biological, sociodemographic, environmental and treatment outcomes vary across the country, it is imperative that all eligible infants are followed and given the opportunity to participate. Some strategies routinely used by FUPs across Canada to help recruit families with special circumstances include the following:

## <span id="page-8-0"></span>*Families that live in Rural or Remote Areas*

There are several strategies that can be used for families that live in rural or remote areas that may make it difficult for them to attend clinic appointments:

Travel clinics: If your clinic holds travel clinics at outlying areas, 18-month corrected age assessments can be done at that time.

Facilitate travel: A FUP may be able to facilitate travel to a clinic appointment by negotiating with First Nation Bands (or use existing arrangements made with your hospital), or obtaining funding through charitable organizations such as your hospital's foundation or travel organizations such a[s Hope Air.](http://www.hopeair.org/) Your provincial government may have arrangements such as the **BC Family Residence Program** or the Travel [Grants program](http://www.health.gov.on.ca/en/public/publications/ohip/northern.aspx) for residents of northern Ontario.

Telephone interviews: If, despite attempts to make arrangements, the family has provided consent for the study but is still unable to attend a FUP, you may try to obtain as much information as possible over the telephone or a virtual appointment from parents and/or a community health provider.

Telecommunication technology (e.g., Telehealth): Some regions can provide follow-up in collaboration with community health care providers.

Flexible scheduling

## <span id="page-8-1"></span>*Children with Severe Delays or Complex Medical Issues*

It is important that children who have already been identified as having significant delays or complex medical issues are included in CNFUN. For these children, some parts of the clinic visit may need to be modified (i.e., it may not be appropriate to complete the Bayley) in order to meet the child's needs.

## <span id="page-8-2"></span>*Children Assessed by a Non-CNFUN Clinic or Program*

Some children who meet the CNFUN criteria may be followed by a non-CNFUN clinic, program or service Because they are eligible, they must be included in CNFUN. If you are able to obtain some data from the other program or service, you can reduce the length of the time needed for the 18-month assessment or eliminate it completely. However, you **must** ensure that parents or guardians have provided informed consent and that the other clinic or program uses the same definitions as CNFUN prior to entering data.

## <span id="page-8-3"></span>*Language Barriers*

When the child's primary language differs from the official language(s) used by the CNFUN site, they should be assessed in the presence of a professional interpreter. If the examiner is fluent in the child's primary language, he or she may assess complete the assessment in that language. Parents or other close relatives are not optimal interpreters.

# <span id="page-9-0"></span> **The MiCare Project (Birth Cohort April 1, 2009 – Sept 30, 2011)**

CNFUN is one of several national research networks participating in the CIHR Team in Maternal-Infant Care (MiCare) project awarded funding in 2008. The MiCare research program was designed to improve outcomes and reduce costs through a better understanding of how different practices and risks affect long-term outcomes of preterm infants, and how improved methods of knowledge translation can enhance quality of care.

CNFUN's role in MiCare was to establish for all babies born at less than 29 weeks gestation, a standardized set of neurodevelopmental assessments to be done at 18 months corrected and a questionnaire to be completed at 36 months corrected age.

The CNFUN database can be linked with other participating networks such as the [Canadian](http://www.canadianneonatalnetwork.org/) Neonatal [Network \(CNN\)](http://www.canadianneonatalnetwork.org/) and the [Canadian Pediatric Surgery Network \(CAPSNet\)](http://www.capsnetwork.org/) to create the MiCare database. This will link population-based sociodemographic, clinical practice, outcomes and resource- use data for neonates and infants from birth to infancy and developmental follow-up. This unique, integrated database will enable study on how the interactions between determinants, mechanisms and processes of care affect pregnancy and infant outcomes over the short- and long-term.

## <span id="page-9-1"></span>*MiCare Inclusion Criteria*

Infants born at less than weeks 29 gestation between April 1, 2009 and September 30, 2011 who were treated in a Canadian level-III NICU. Every potential participant in this cohort must be tracked. Our target rate of follow-up for this cohort is a minimum of 80% of all eligible participants. The 18-month corrected age assessments should take place between (approximately) January 2011 and June 2013. MiCare continued to recruit participants for individual sites without additional funding for births October 2011 onwards, where feasible.

# <span id="page-9-2"></span>**Parent-EPIQ Project (Birth cohort July 1, 2016 – June 30, 2019)**

Parent-EPIQ, a study funded as part of the CHILD-BRIGHT Canadian Institute for Health Research "SPOR" (Strategy for Patient Oriented Research) uses the CNFUN foundation, the Evidence based Practice to Improve Quality (EPIQ) and knowledge translation to evaluate whether proven strategies of early familyintegrated interventions to improve cognitive and language abilities embedded in Neonatal Follow-Up Programs can reduce the burden of low Cognitive and Language Composite scores on the Bayley-III at 18-21 months corrected age. Parents are integrated into EPIQ teams from ten participating CNFUN sites. Parental input will be elicited broadly to identify the outcomes which should be collected and reported within CNFUN and how neurodevelopmental impairment should be defined. The 2018 manual revision incorporated a question for parents regarding their perception of whether their child has a developmental impairment and if so, the severity.

## **Canadian Preterm Birth Network (CPTBN)**

CIHR funded grant preterm birth network to include the Obstetric and the Maternal-Fetal Medicine community to provide data from pregnancy up to 18-21 month post-delivery follow-up, with complementary initiatives to improve both short term (NICU) and long term (CNFUN) outcomes. CNFUN is integral to this study to measure the effect of perinatal strategies on early childhood outcomes.

## <span id="page-10-0"></span>**CNFUN Database**

The CNFUN database was developed by the Database Working Group and created by the MiCare coordinating centre using the work of the *Consortium Québécois de recherche sur les enfants extrêmement prématurés* as a foundation. A collaborative method of review and development was used in order to ensure that the dataset is nationally relevant and to facilitate linkage with other sources.

## <span id="page-10-1"></span>*Features of the CNFUN database*

*Mandatory and optional variables*: Mandatory data fields must be completed before the case can be validated and uploaded to the MiCare Coordinating centre. All variables are mandatory unless the definition is in a shaded grey box in this manual, or they appear in regular text (i.e., not bold) in the database. In those cases, variables are optional and do not need to be entered in order to validate and upload the case.

*Language options*: Users may change their settings to display the database screens in English or French. *Customization*: Users may change the display settings for searches as well as date and time fields according to their preference.

## <span id="page-10-2"></span>*System Requirements & Installation*

To use the CNFUN database, the following system requirements must be in place: **Software requirements: Hardware requirements:**

- Windows XP SP2 (Windows 2000 not supported)
- NET Framework 3.5
- Microsoft Access 2000/2003
- Pentium 2.4 GHz and above
- 512 MB memory and above
- Screen resolution of 1024 x 768 and above

Instructions for users on how to install the database were included with the database release. If you would like another copy, please contact the CNFUN coordinator.

## <span id="page-10-3"></span>*Linkage with CNN*

One of the CNFUN database main features is its ability to link with the Canadian Neonatal Network (CNN) database. This will allow analysis of the relationships between neonatal and perinatal variables (including NICU interventions) as well as early childhood outcomes.

Data will be linked using the Unique Identifier (UI) issued at the time of initial entry in the CNN database. Each baby should have only one UI, even if he or she was transferred between NICUs. Linkage will occur at the MiCare coordinating centre after the data has been entered and uploaded.

Canadian Neonatal Follow-Up Network Réseau Canadien de Suivi Néonatal

In order for this linkage to occur, CNFUN-FUPs will have to obtain some data from the CNN database at your local site. It is a good idea to identify someone in your FUP to liaise with your site's CNN Data Abstractor or Site Investigator (or the CNN contacts at the sites from which your program received referrals) and create a process to easily share information. If you don't know who the CNN Abstractor is at your site, please consult th[e CNN website](http://www.canadianneonatalnetwork.org/portal/CNNHome/AbstractorsPage.aspx)[.](http://www.cnfun.ca/ContactUs.aspx)

The following fields needs to be obtained from the CNN Data Abstractor: CNN unique identifier (A1) Date of birth (A3) Gestational age (A4) Birth weight (A5)

## <span id="page-11-0"></span>*Data Collection*

Data collection will be conducted either by follow-up chart review or by collecting data in real-time. Preferably, data will be entered directly into the CNFUN database, in order to help save time and reduce the risk of error.

In some cases, clinic staff may find it easier to record data on paper during the assessment and enter it into the CNFUN database at a later time. Information on data entry forms can be found in the list of resources in Appendix C.

#### <span id="page-11-1"></span>*Data Entry*

Instructions for data entry and general database use are available in English and in French on the CNFUN website.

Each site should develop a system that works for their particular circumstances. It is strongly recommended that one person at each clinic take on the responsibility for CNFUN data entry.

## <span id="page-11-2"></span>*Data Checks*

The database application has several error checking systems in place. The program performs error checks during data entry, to help ensure accurate data capture. For instance, there are automatic validity checks (i.e., if you enter 66:66 for a time, the computer will generate an immediate error message prompting you that this is not a valid entry). Also, once you have completed the entire patient file and are ready to submit your data, a final validation will be performed and a list of errors (if any) will be generated. Finally, a check occurs after your data has been submitted to the MiCare office, in which you may be contacted to confirm any unusual entries.

<span id="page-11-3"></span>If you receive an error message that is not self-explanatory or have any questions about how to enter values, please contact the CNFUN coordinator.

Canadian Neonatal Follow-Up Network Réseau Canadien de Suivi Néonatal

## *Uploading Data*

Uploading data means sending it electronically to the MiCare coordinating centre. You should upload your data on a regular basis (i.e., at least monthly). On occasion, the CNFUN coordinator will ask all sites to enter all available data and upload it by a certain time. This is followed, so CNFUN can compile a national database using data from all sites.

Detailed instructions on uploading data are available on the CNFUN website. If you have any questions, please contact the CNFUN coordinator.

## <span id="page-12-0"></span>*Confidentiality*

There are several levels of confidentiality that must be maintained. Firstly, the data in the site computer contains personal health information about patients. To maintain full confidentiality, no personal identifiers (except date of birth which is considered a unique identifier in some provinces) are transmitted to the coordinating center. The coordinating center will be able to identify patients by their CNN-UI, but only the personnel at the local site will be able to match that number to a specific patient.

For data confidentiality and accountability, each abstractor will be issued a user ID and password, only known to him or her to log in to the application. Every record created or updated using a given user ID will be marked in the backend database with that user ID and the created/updated date. This audit trail information can be used for security purposes as well as quality improvement.

# <span id="page-13-0"></span>**CNFUN Data Entry Definitions**

Following are the definitions for the CNFUN database, organized by section. All variables are mandatory unless they are shaded in grey, in which case they are optional (e.g., not required to validate a case). If, after reading the definitions, you are still unsure how to code something, please contact the CNFUN coordinator.

## <span id="page-13-1"></span>*Section A: 18-Month Status*

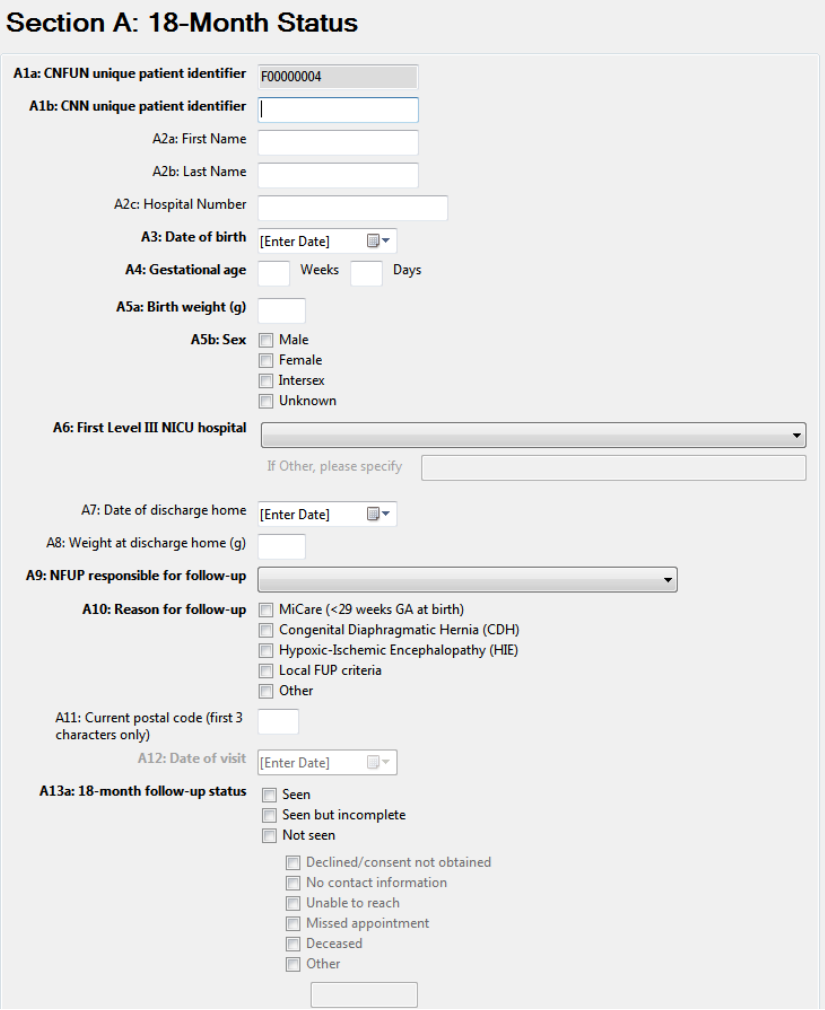

Hospital records that FUPs use to track patients and the CNN database are the two main sources of information needed in order to complete Section A. Identifying information such as the infant's name and hospital identification number are optional and are for the use of the local site only. They will not be uploaded to the MiCare office or included in the national database with the rest of the data.

<span id="page-13-2"></span>The CNN Unique Patient Identifier (UI) is a coded number assigned to the infant at the time of entry into the CNN database. It will be uploaded to the MiCare office in 0rder to link the child's follow-up CNFUN data with NICU data. You must obtain this number from your site's CNN abstractor.

#### **Children who do not receive CNFUN follow-up**

Follow-up clinics are responsible for abstracting every eligible infant into the CNFUN database, regardless of whether they are followed for CNFUN or not. It is important to track all eligible children, so we understand why some infants are not being followed. The only entry required for these patients is the mandatory fields of Section A.

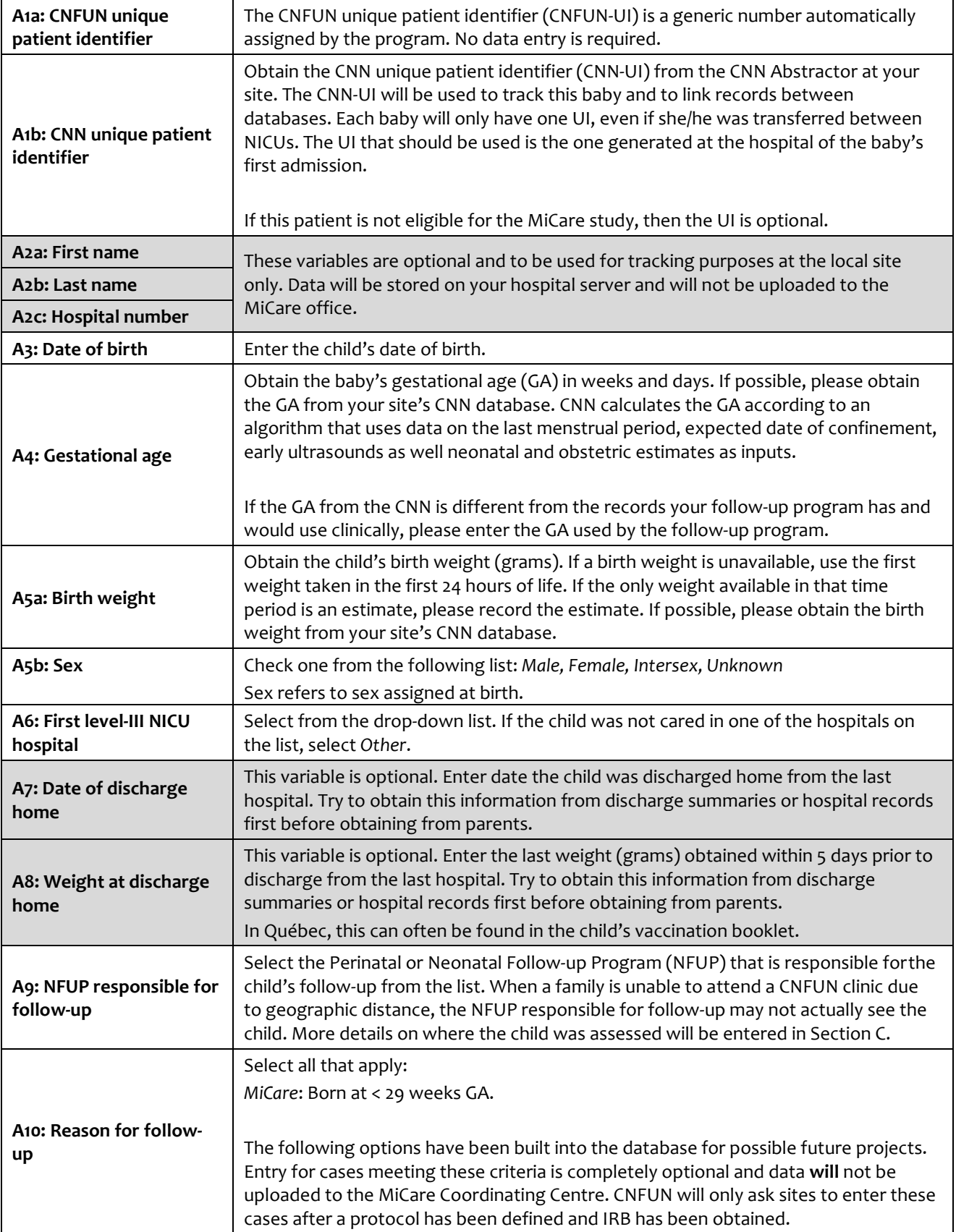

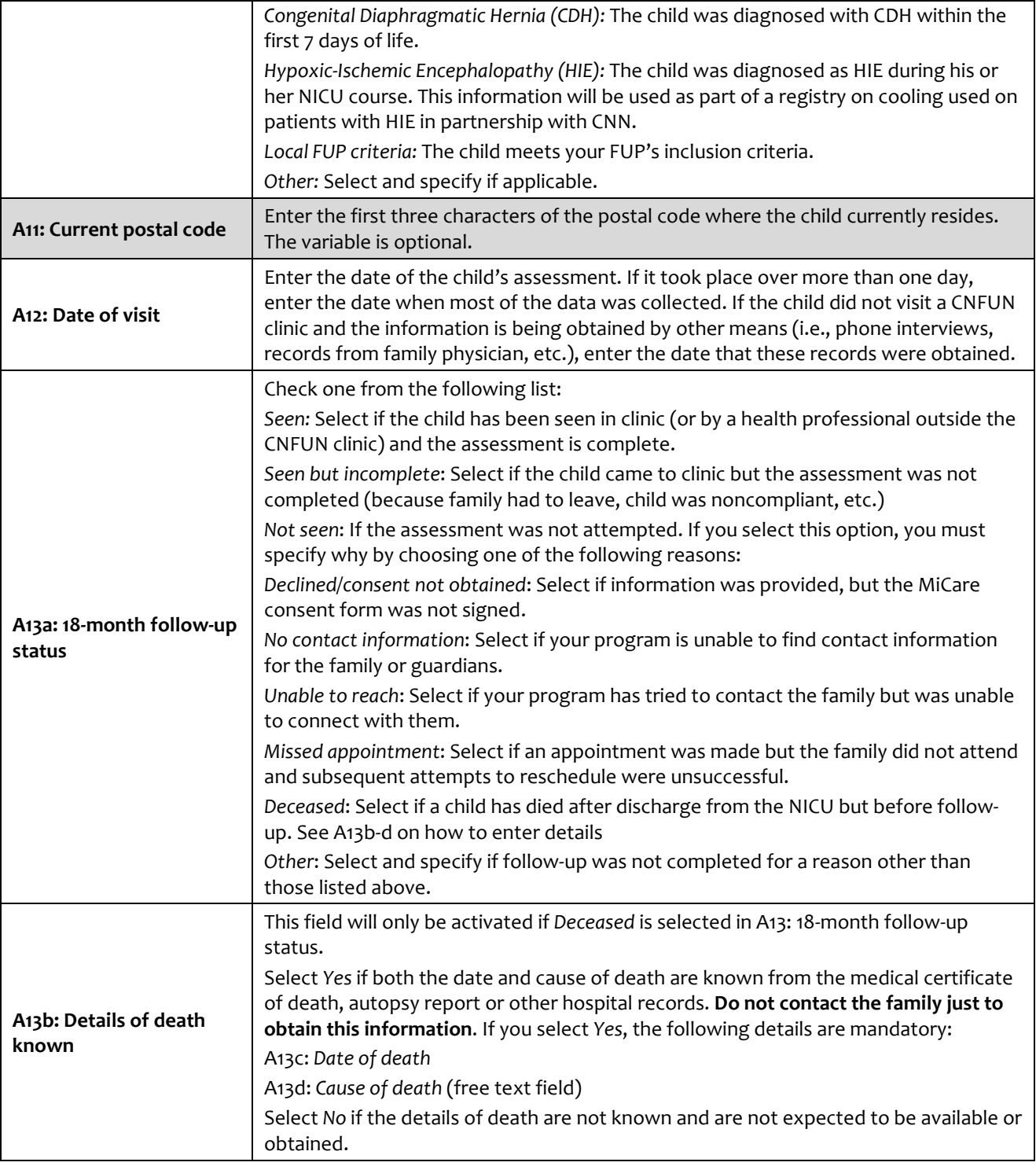

<span id="page-15-0"></span>If the child did not attend a follow-up appointment, no further data entry is required.

Canadian Neonatal Follow-Up Network Réseau Canadien V de Suivi Néonatal

## *Section B: Family*

The Family section was created to capture demographic information for the many different types of family environments in Canada. Where possible, we have used definitions from Statistics Canada and other MiCare Networks in order to maintain consistency.

#### **Primary Caregivers**

Most of the variables in this section are related to the family's primary caregiver(s). Typically, primary caregivers would be a mother and/or father, but they could refer to any adult functioning in a parental role. The data base can store information on up to 2 caregivers. If the family has one primary caregiver, check the box next to "Primary Caregiver #2 – If not applicable" and all related fields will be disabled. If a family has more than two primary caregivers, enter data for the two that have the most active/direct role in caring for the child on a regular basis. If a family states that both caregivers have an equal role caring for the child, enter the mother as Primary Caregiver #1.

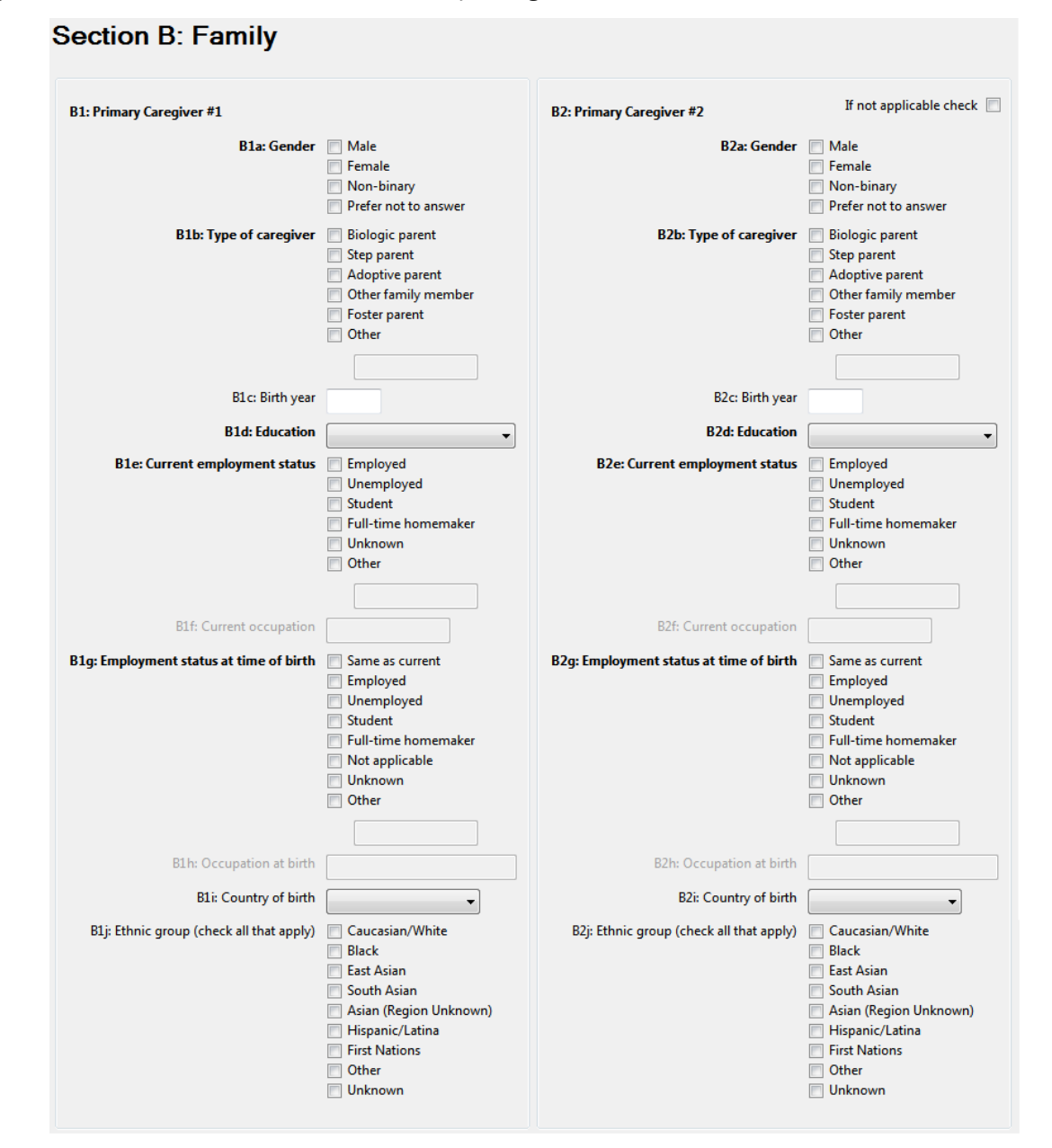

#### Canadian Neonatal Follow-Up Network

#### Réseau Canadien de Suivi Néonatal

Here are some examples to help illustrate how data should be entered:

- 1. A child lives with his biological parents who both work full-time.
	- a. Primary caregiver #1: Mother. *Gender* = female, *Type of caregiver* = biological parent.
	- b. Primary caregiver #2: Father. *Gender* = male, *Type of caregiver* = biological parent.
- 2. A child lives with her father and stepmother who has legally adopted the child and spends more time caring for the family's children. She visits her biological mother every other weekend.
	- a. Primary Caregiver #1: Stepmother. *Gender* = female. *Type of caregiver* = step- parent.
	- b. Primary Caregiver #2: Father. *Gender* = male. *Type of caregiver* = biological parent.
- 3. The family consists of a child and her mother. The grandmother babysits once a week.
	- a. Primary Caregiver #1: Mother. *Gender* = female. *Type of caregiver* = biological parent.
	- b. Primary Caregiver #2: Not applicable.
- 4. A child lives with his mother and grandmother. The grandmother babysits when she canbut isn't really involved with the care of the child. Dad visits regularly every second weekend.
	- a. Primary Caregiver #1: Mother. *Gender* = female. *Type of caregiver* = biological parent.
	- b. Primary Caregiver #2: Not applicable.

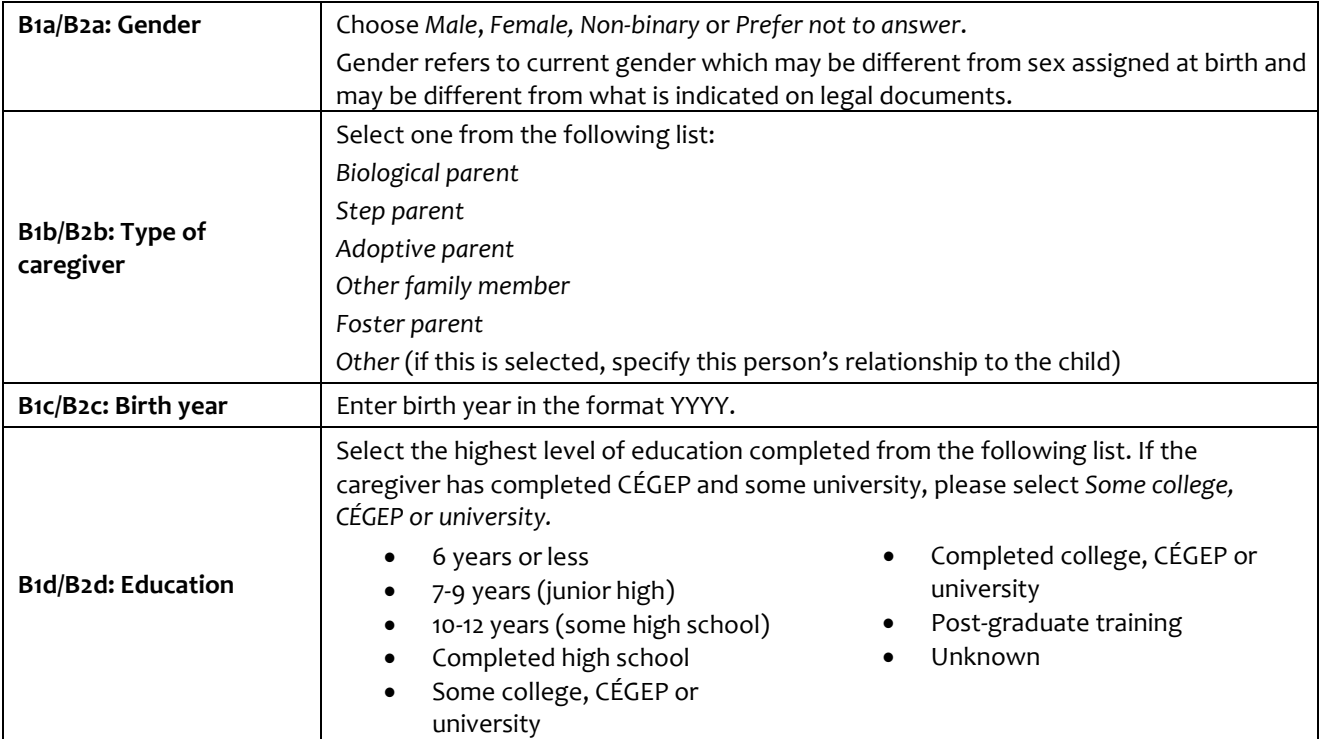

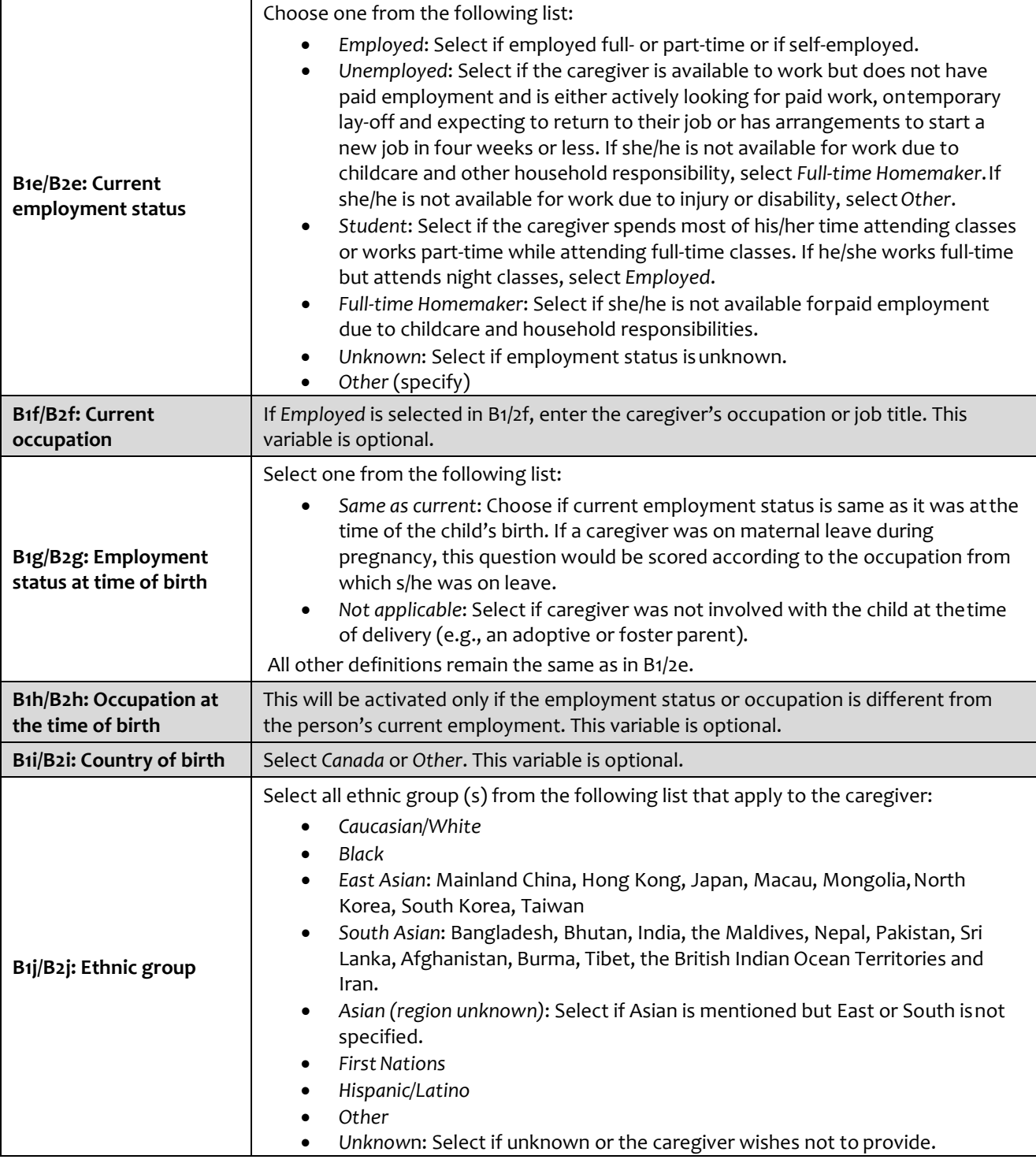

If there is only one primary caregiver in the family, check the not applicable box next to Primary Caregiver #2 to disable those fields and proceed to B3.

#### Canadian Neonatal Follow-Up Network Réseau Canadien V de Suivi Néonatal

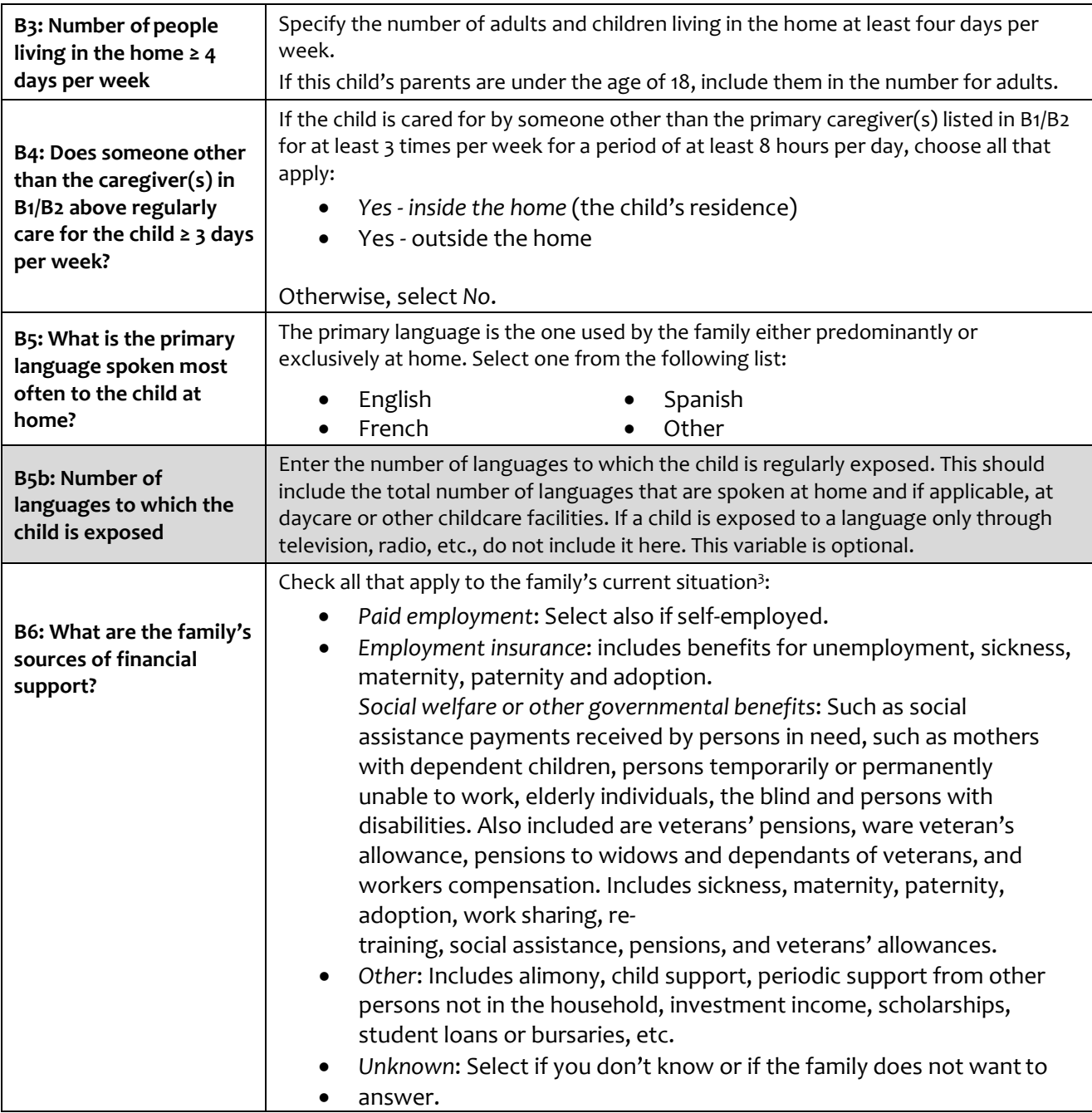

Réseau Canadien de Suivi Néonatal

## <span id="page-20-0"></span>*Section C: Medical History & Physical Examination*

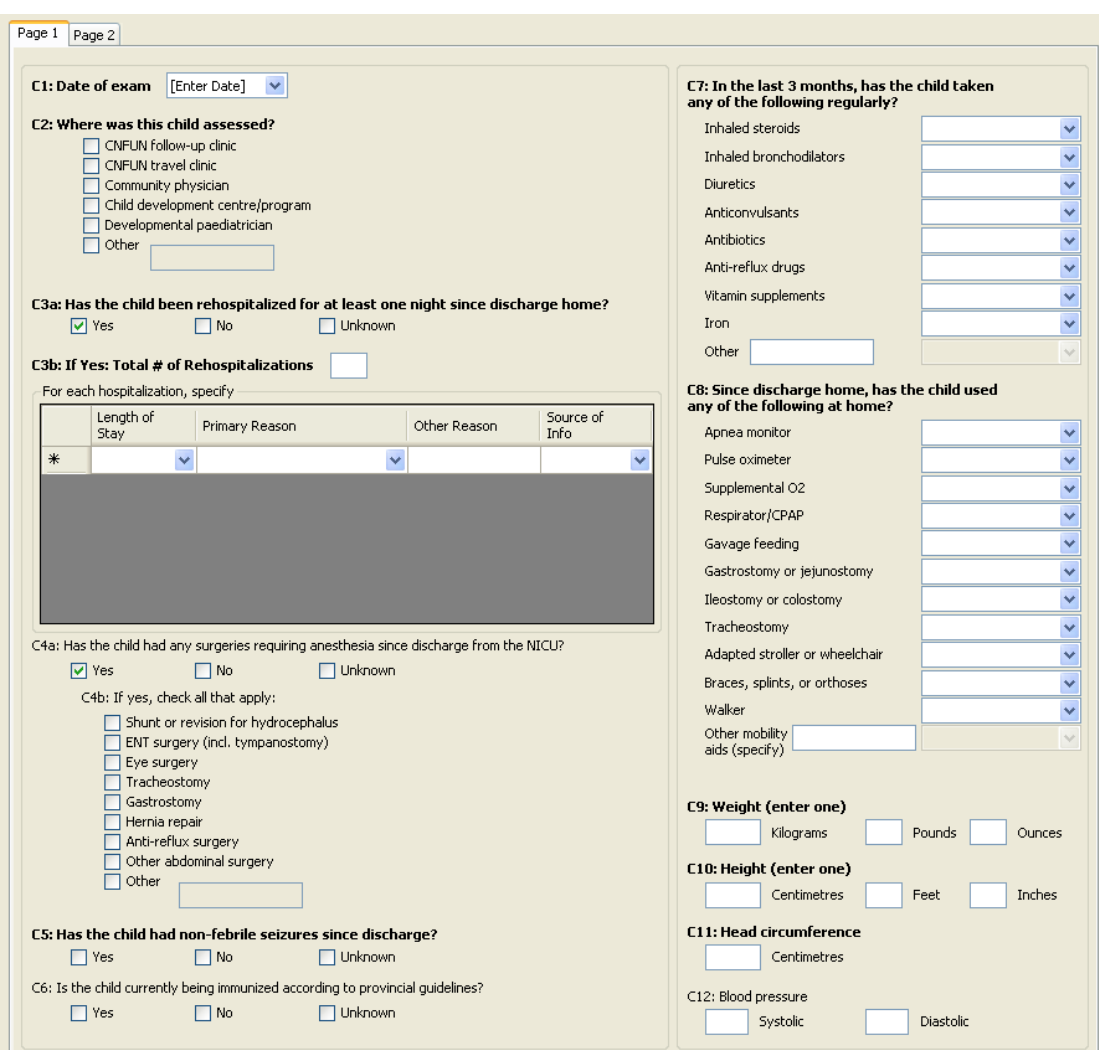

This section is used to obtain the child's medical history (questions C1-C8) as well as current status after a physical examination (questions C9-C17). It is broken into two screens which can be accessed by clicking on the tabs labeled "Page 1" and "Page 2" at the top of the screen.

A follow-up nurse, nurse practitioner, pediatrician or a suitably trained delegate should obtain the history of the child and family. Information obtained from the parents or other caregivers should be checked by physical examination where applicable and reviewing the child's medical chart where applicable.

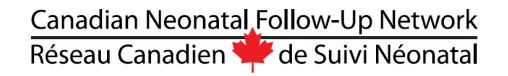

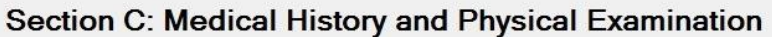

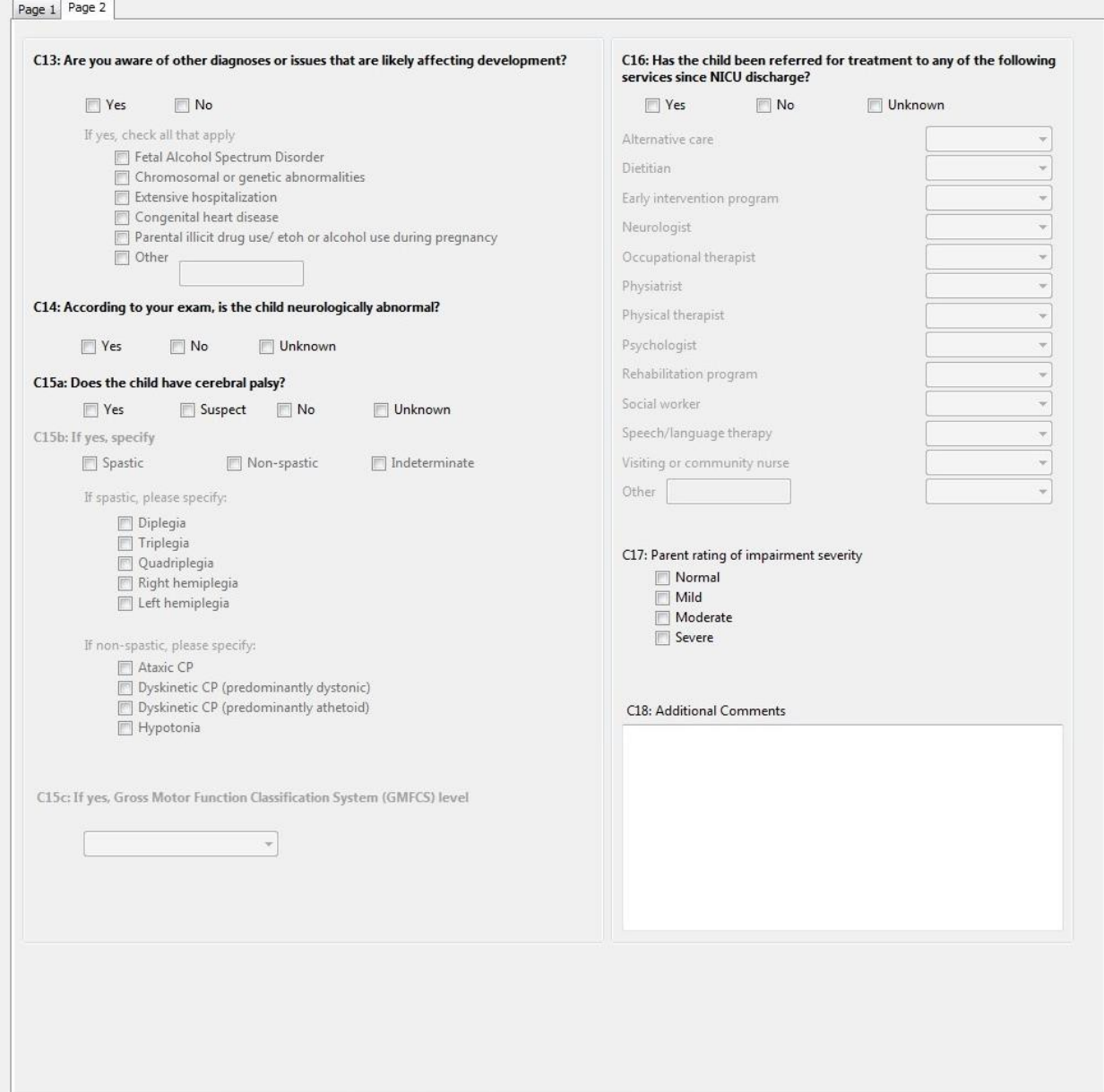

The physical and neurological examination should be performed by a health professional with adequate training and experience in the neurodevelopmental assessment of extremely preterm infants. Ideally, neurological examinations should be performed by only one or two designated examiners per institution in situations where many examiners are potentially available.

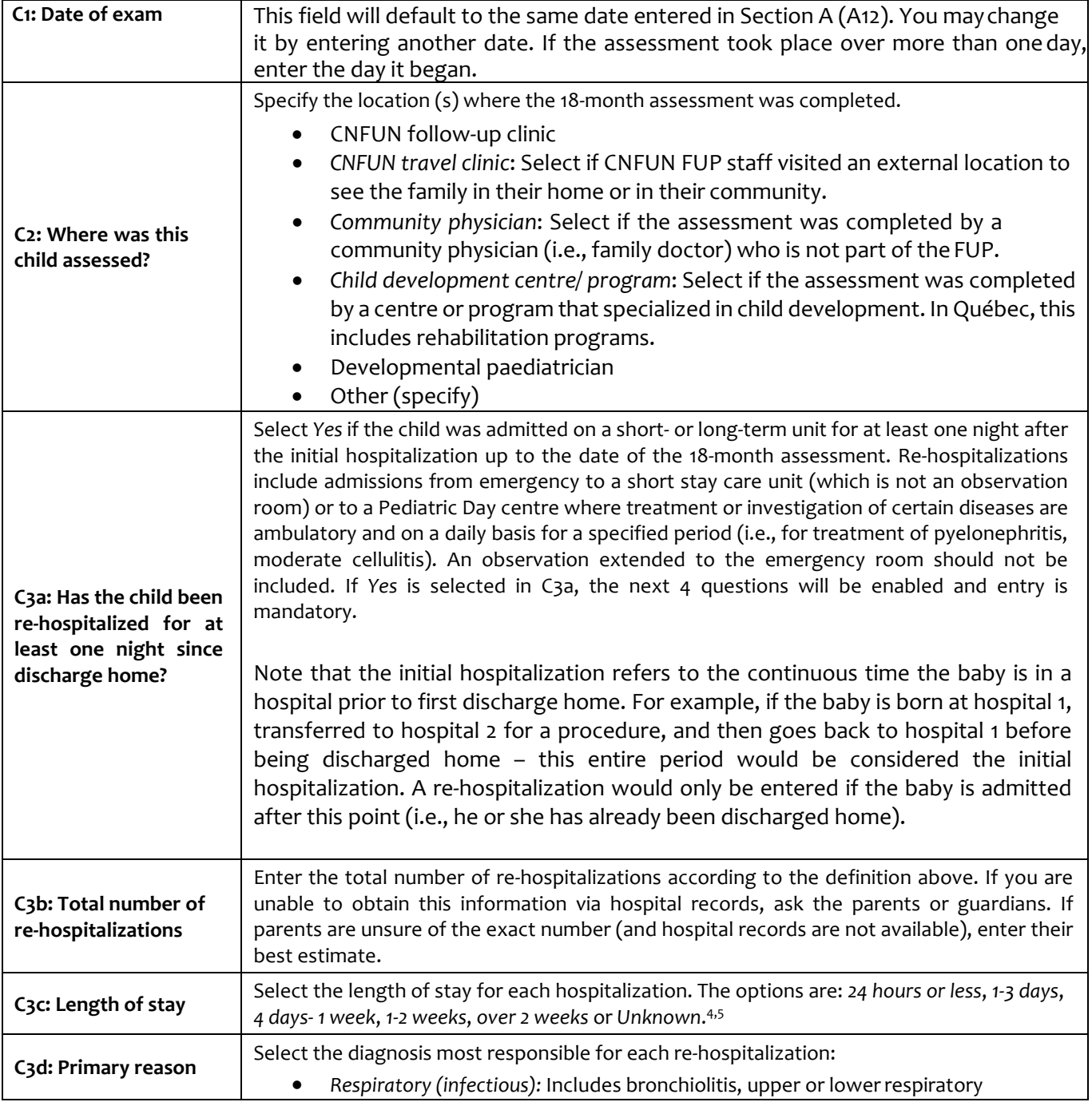

<sup>4</sup> Lamarche-Vadel A, Blondel B, Truffert P, Burguet A, Cambonie G, Seltons D, Arnaud C, Lardennois C, du Mazaubrun C, N'Guyens S, Mathis J, Bréart G, Kaminisk M and the EPIPAGE Study Group. Re-hospitalization in infants younger than 29 weeks' gestation in the EPIPAGE cohort. Acta Pediatrics 2004, 93, 1340-1345.

<sup>5</sup> Underwood MA, Danielsen B, Gilberts WM. Cost, causes and rates of rehospitalization of preterm infants. J Perinatol (2007) 27, 614–619.

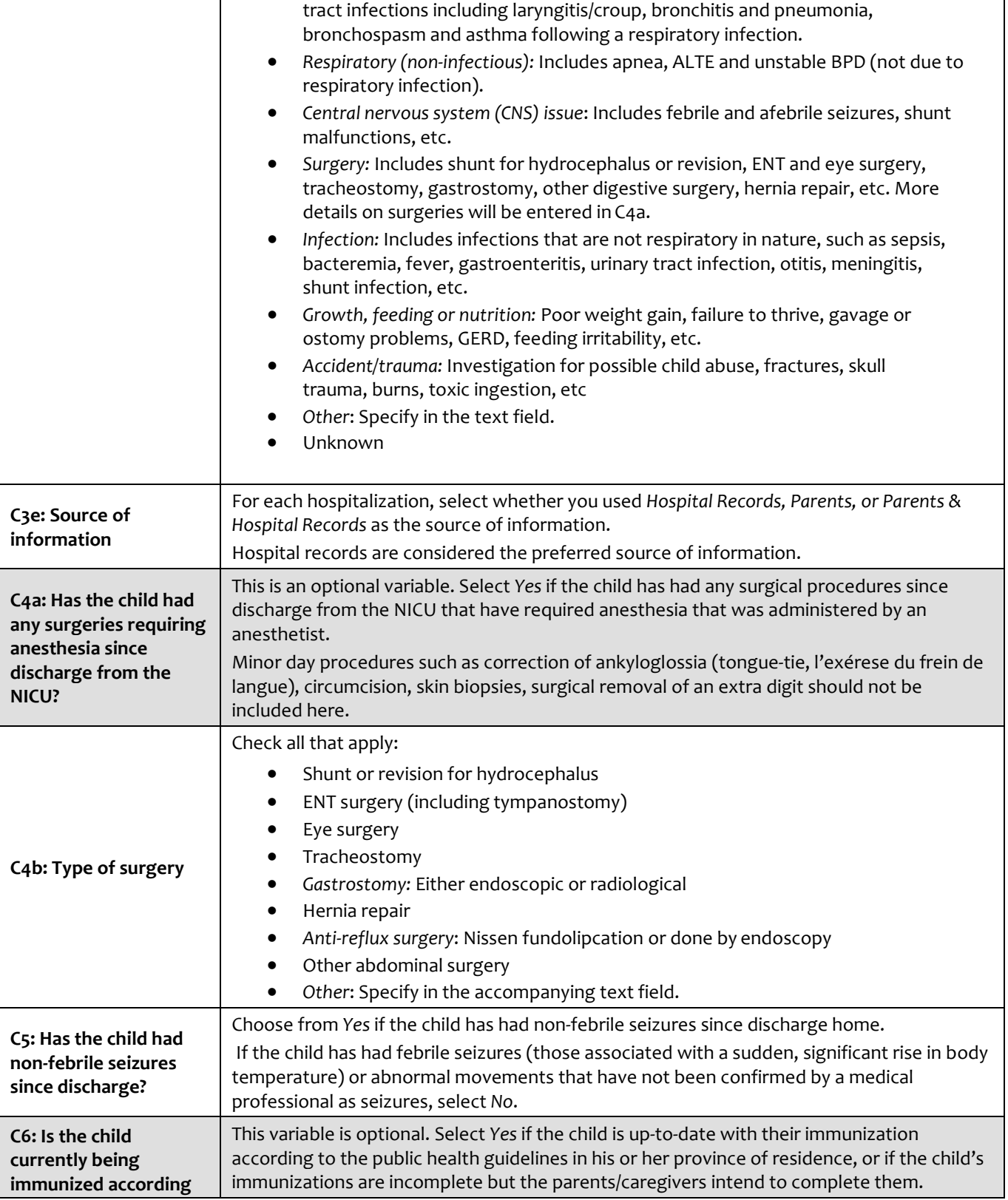

# Canadian Neonatal Follow-Up Network<br>Réseau Canadien VI de Suivi Néonatal

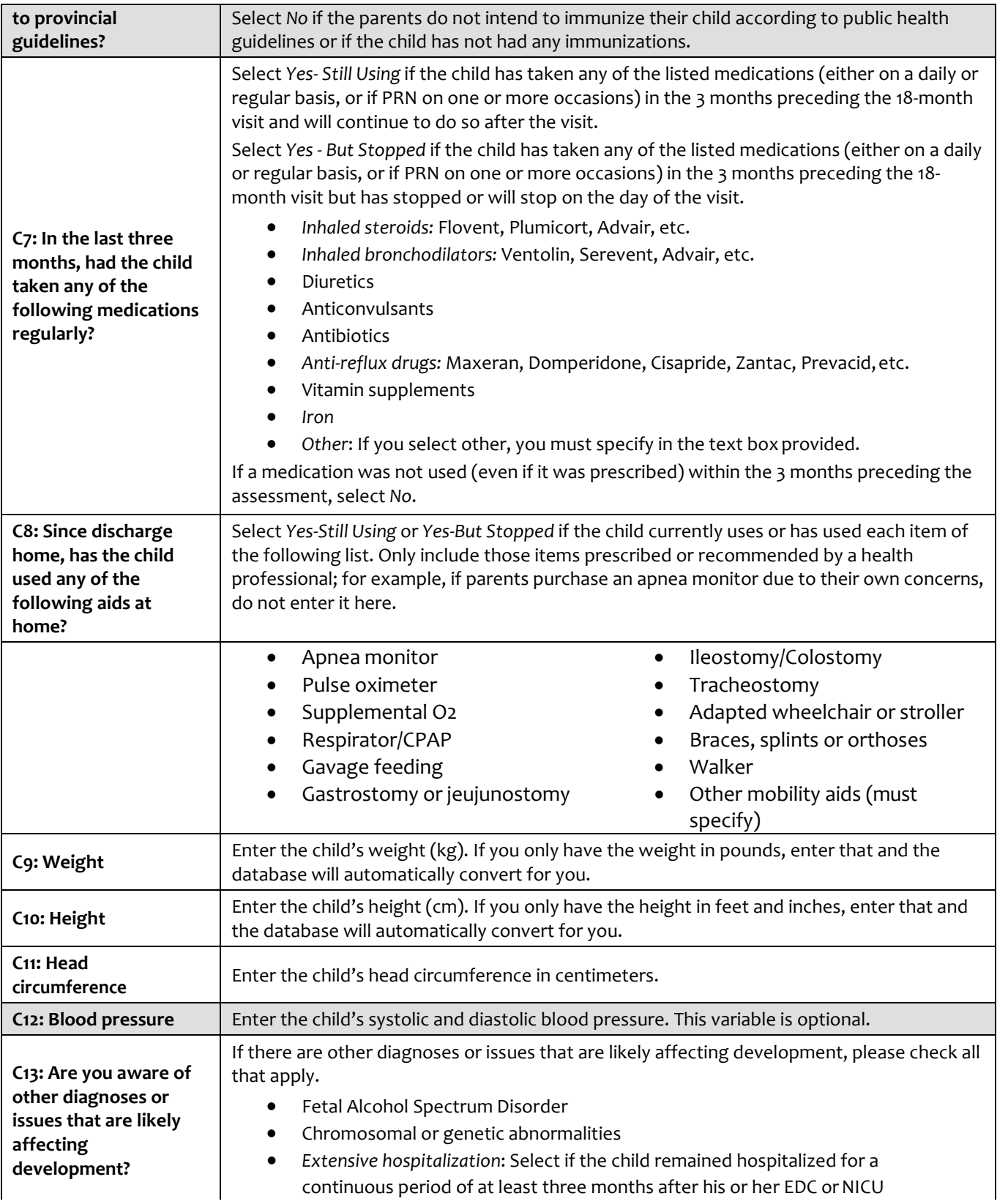

#### Canadian Neonatal Follow-Up Network Réseau Canadien de Suivi Néonatal

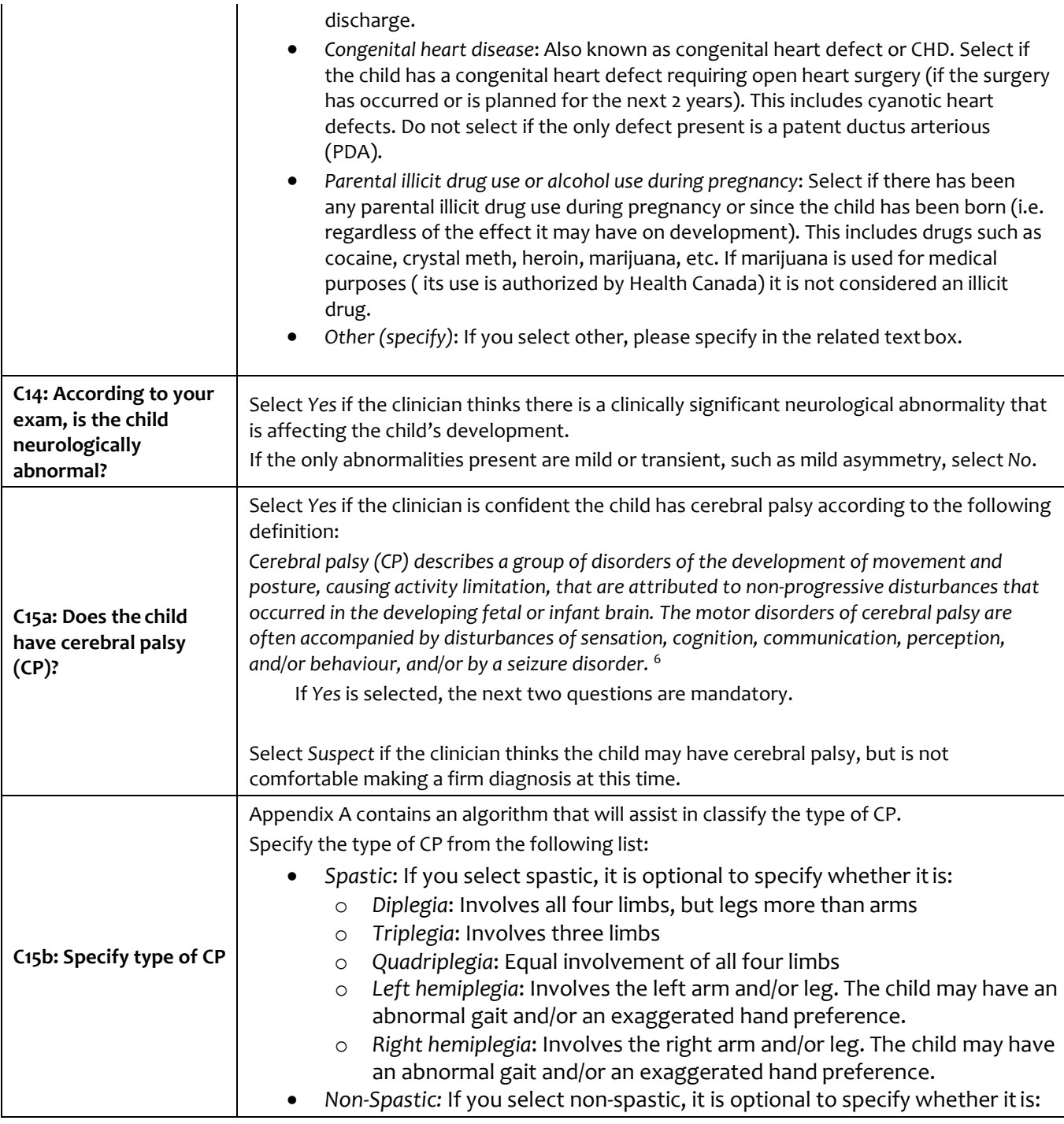

<sup>6</sup> Bax et al. Proposed definition and classification of cerebral palsy, April 2005. Dev Med Child Neurol. 2005 Aug; 47(8): 571-6)

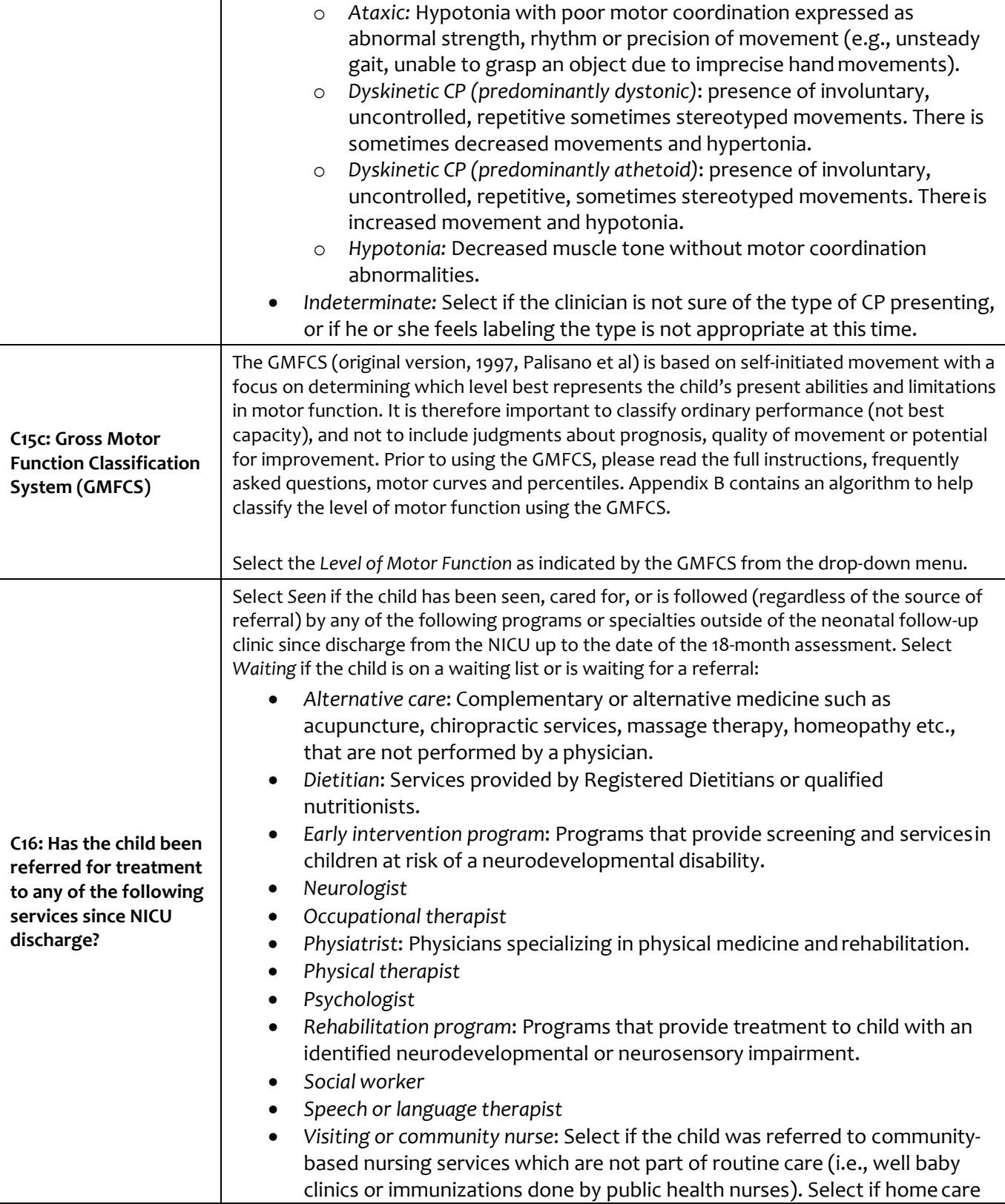

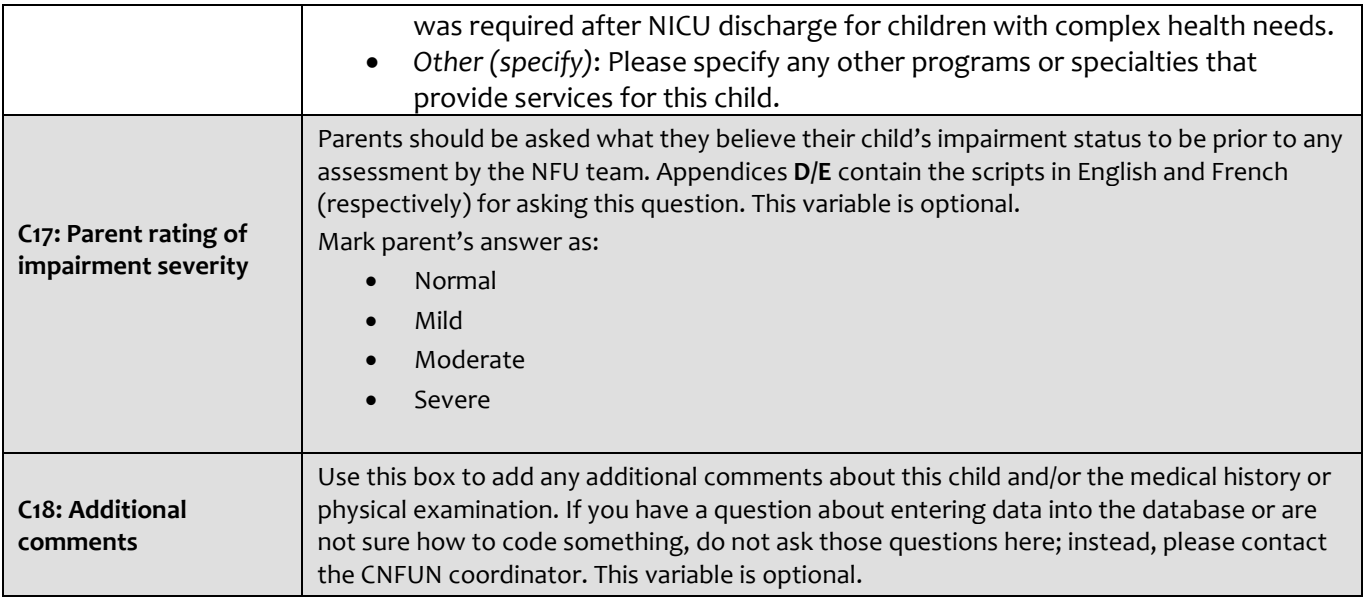

## <span id="page-28-0"></span>*Section D: Auditory Assessment*

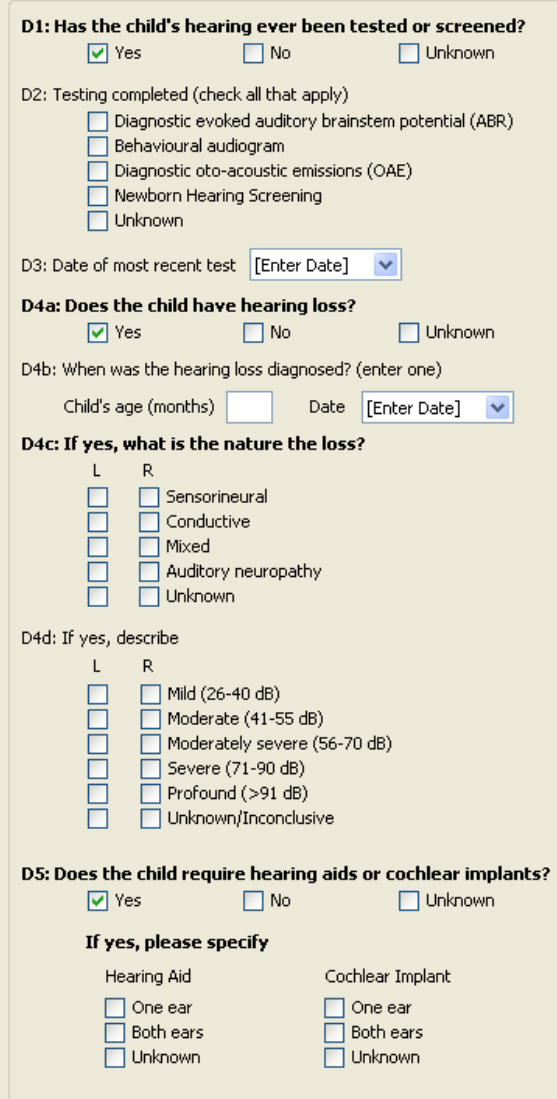

Section D: Auditory Assessment was designed to get an overview of the child's hearing status and capture any testing or screening that has taken place since the child was in the NICU.

A complete auditory assessment is not currently part of the CNFUN protocol. If this is part of routine clinic practice at your follow-up clinic, then enter the results of the assessments done at the time of the clinic visit. However, if your clinic does not regularly include hearing screening or testing at the 18-month visit, you may enter results from the most recently completed audiologist's report.

If the child has not had an audiology assessment since discharge home and the medical exam does not identify any issues, you can select "unknown" to each question and proceed to the next section.

If a concern about hearing is identified at the 18 month assessment and a referral is made, please include the report that resulted from the referral.

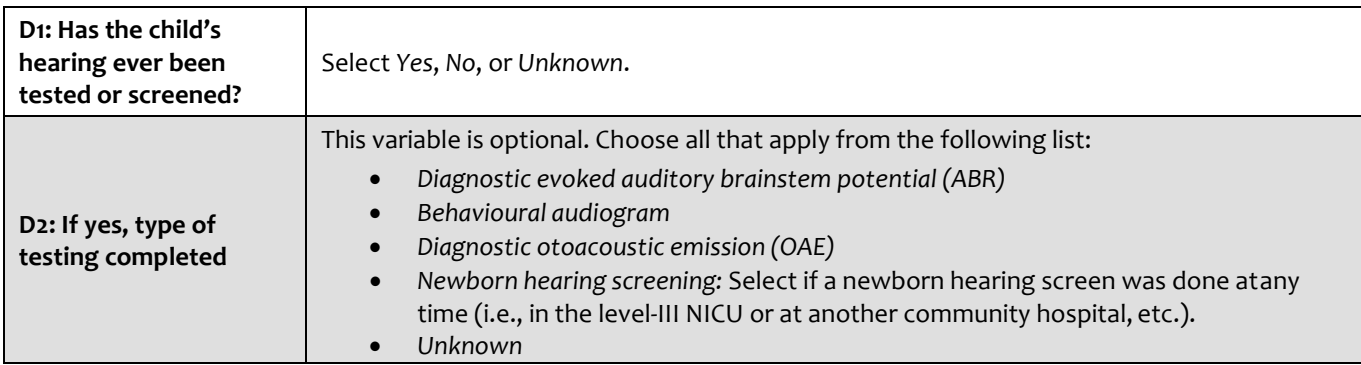

#### Canadian Neonatal Follow-Up Network Réseau Canadien de Suivi Néonatal

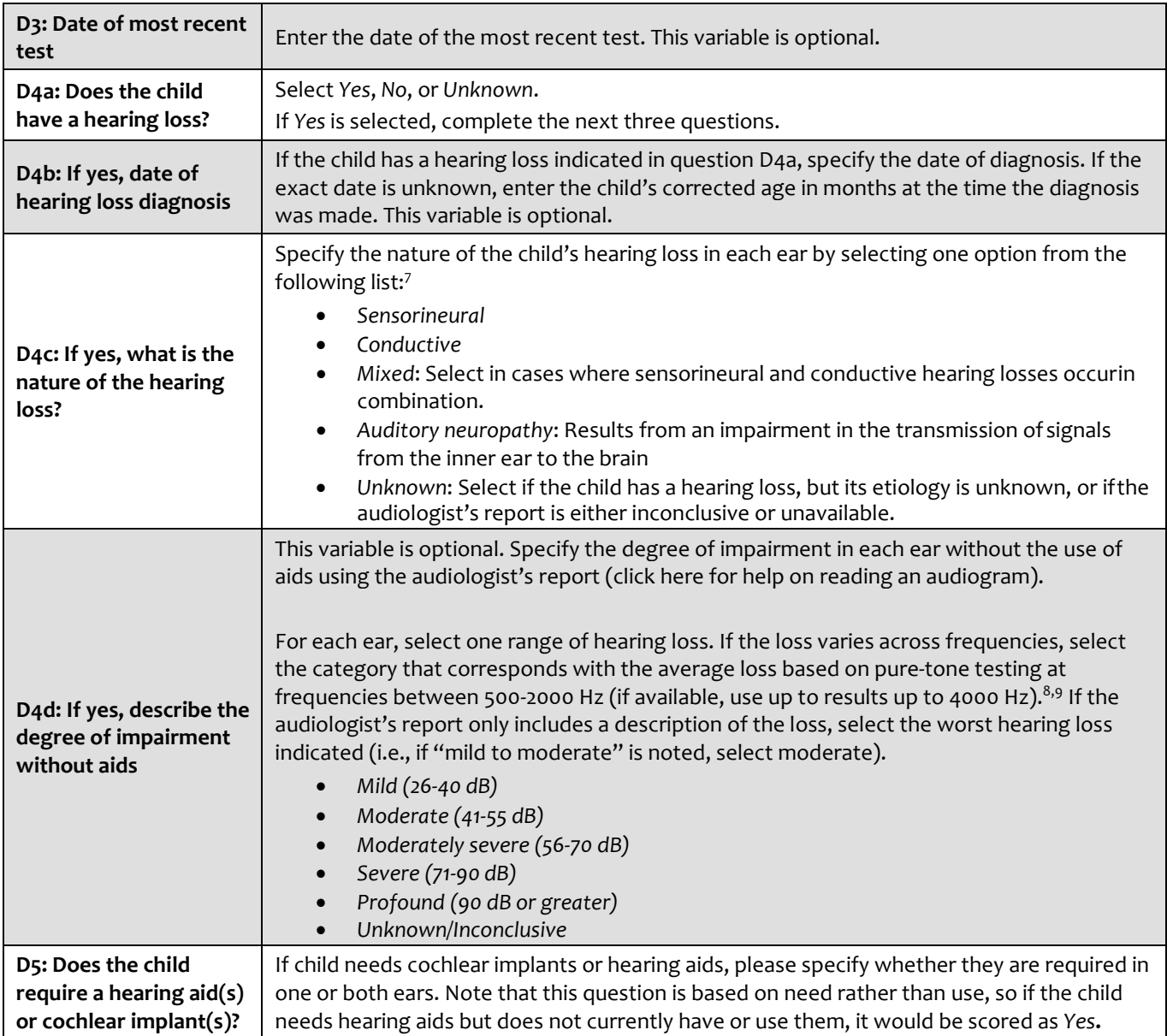

<sup>7</sup> Robertson CMT, Howarth T, Bork DLR, Dinu IA. Permanent bilateral sensory and neural hearing loss of children after neonatal intensive care because of extreme prematurity: A thirty-year study. Pediatrics 2009; 123; e797-e807.

<sup>8</sup> Joint Committee on Infant Hearing. Year 2007 Position Statement: Principles and Guidelines for Early Hearing Detection and Intervention Programs. Pediatrics 2007; 120; 898-921.

<sup>9</sup> Canadian Working Group on Childhood Hearing. Early Hearing and Communication Development: Canadian Working Group on Childhood Hearing (CWGCH) Resource Document. Ottawa: Minister of Public Works and Government Services Canada, 2005.

## <span id="page-30-0"></span>*Section E: Visual Assessment*

#### **Section E: Vision Assessment**

Unknown

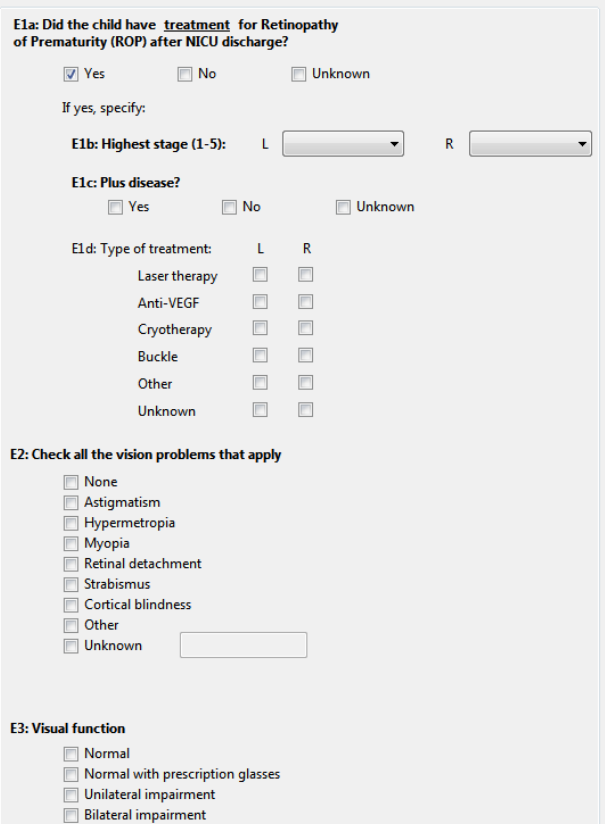

If a visual assessment is not regularly part of the 18-month corrected age assessment, enter information based on the most recent available ophthalmology or optometrist's report.

If the child's vision is assessed as part of the 18 month visit, enter those results.

If the child has not had a visual assessment since discharge home, then you can select "unknown" to each question and proceed to the next section.

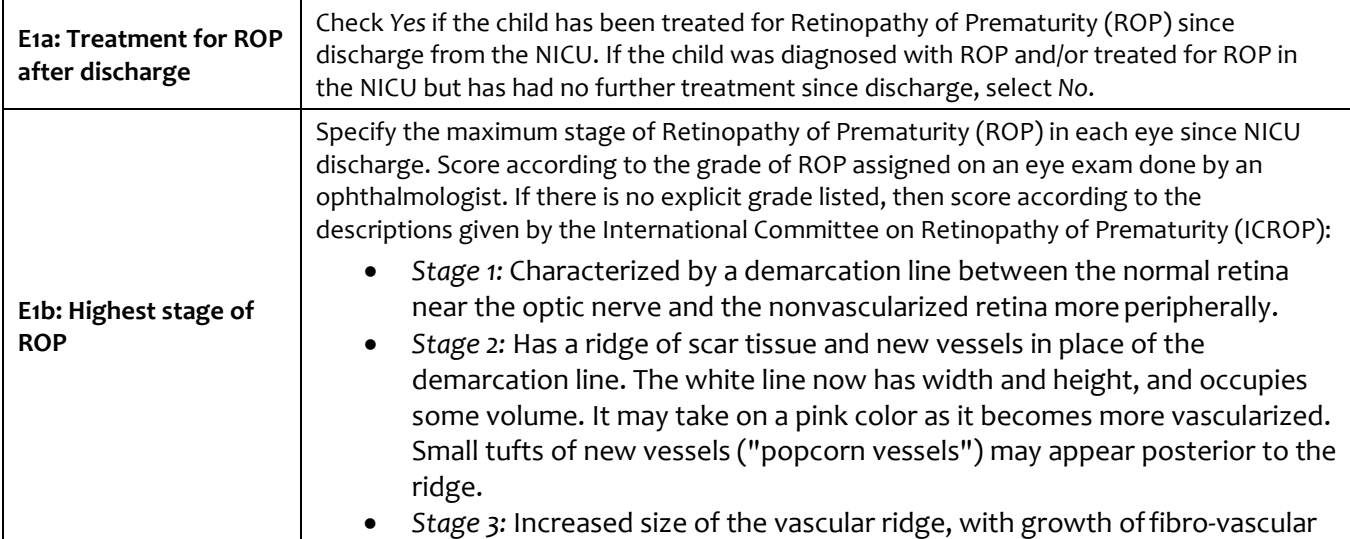

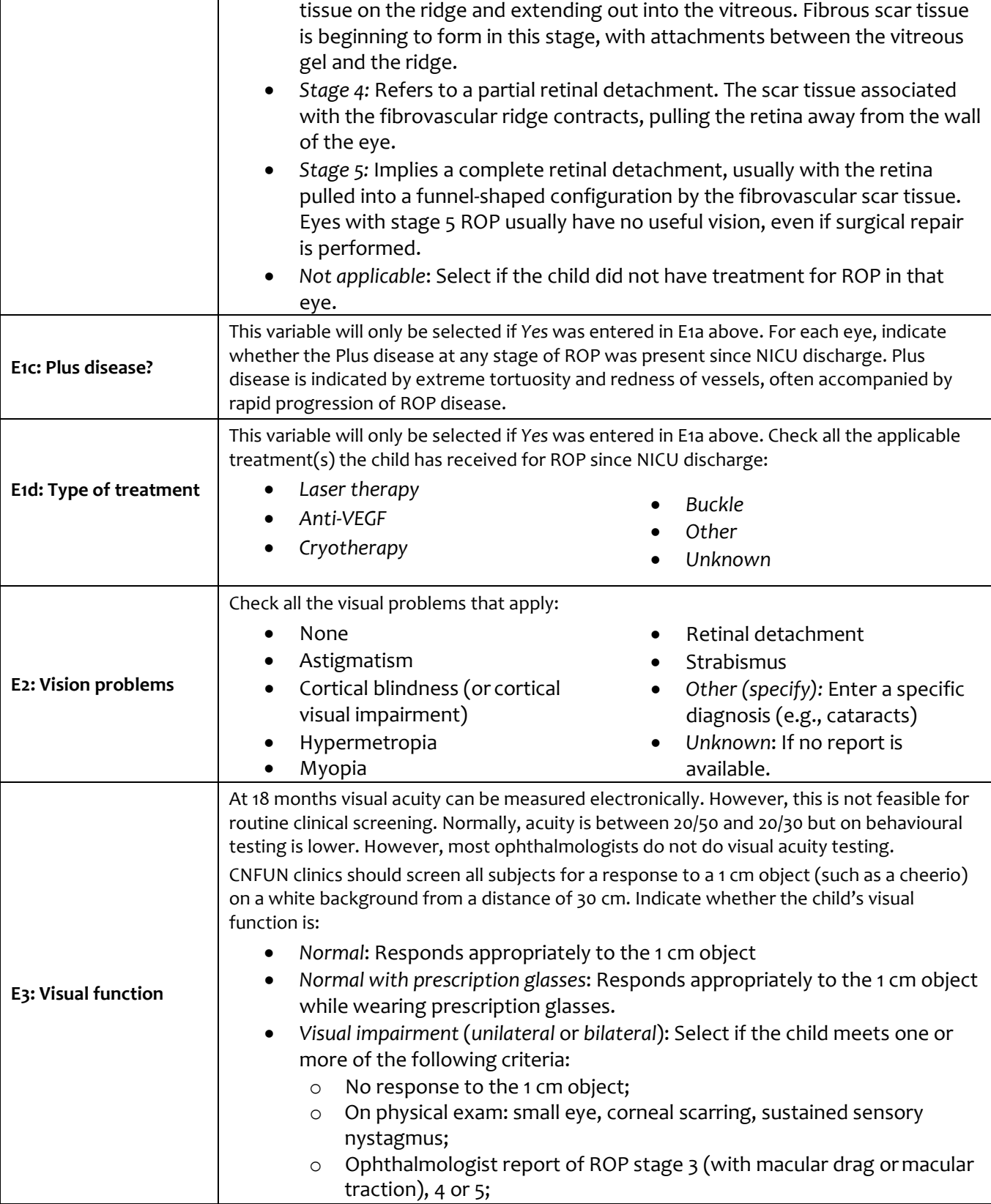

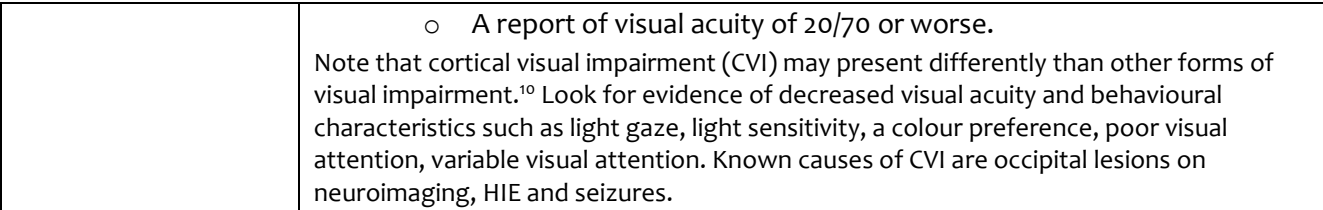

<sup>10</sup> Roman-Lantzy, Christine. 2007. Cortical visual impairment: An approach to assessment and intervention. AFB Press.

Canadian Neonatal Follow-Up Network<br>Réseau Canadien **V**7 de Suivi Néonatal

*Section F: Psychological Examination (Bayley)*

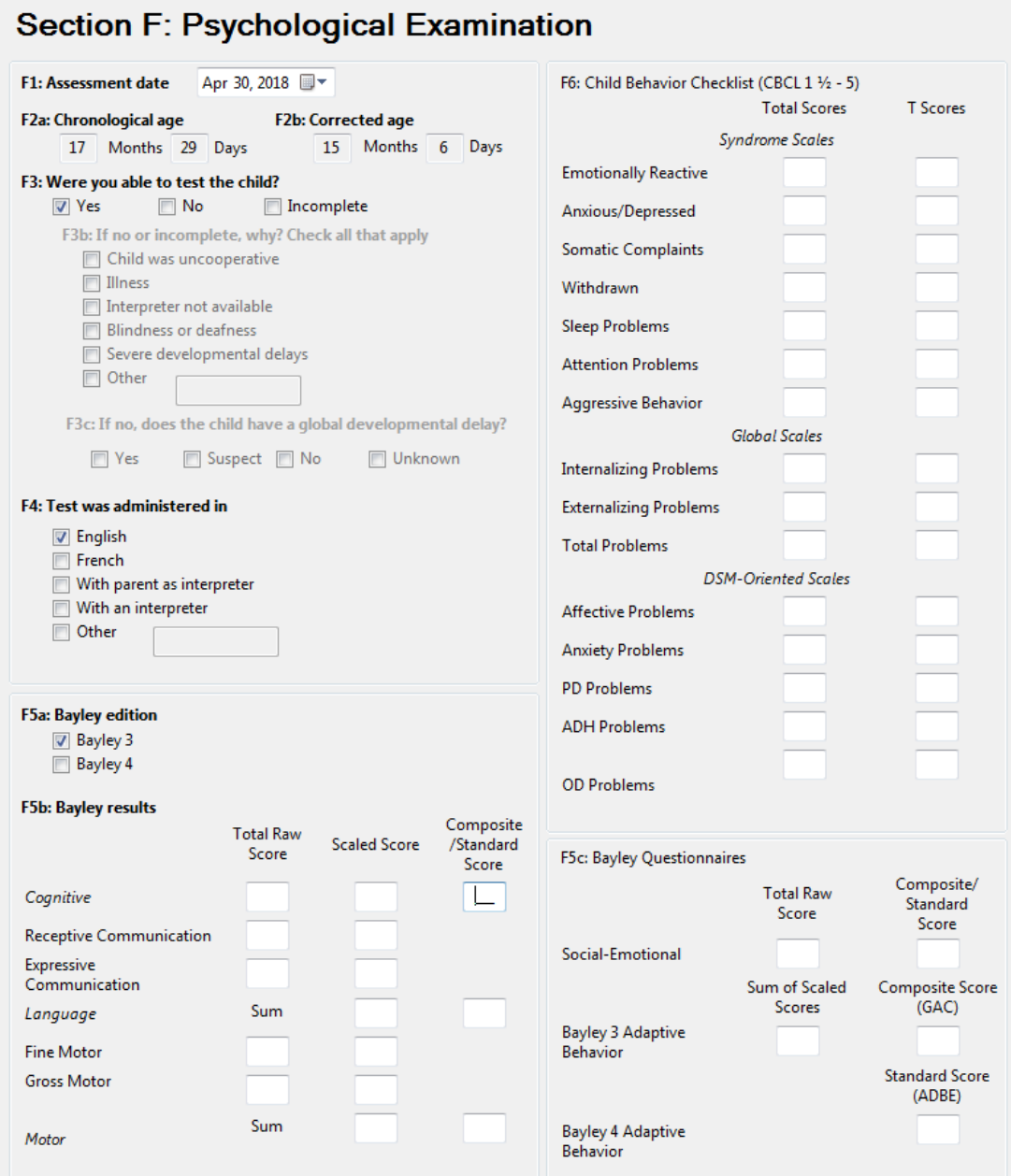

The main component of Section F: Psychological Assessment section is the use of the Bayley Scales of Infant and Toddler Development, Third or Fourth Edition (Bayley-III or 4).11 Bayley examiners should have training and experience in the fundamental principles of assessment procedures, including to how to establish and maintain rapport, elicit optimum performance, follow standardized administration procedures, understand psychometric status, score and interpret tests, and maintain test security. It is the responsibility of each clinic to ensure that their personnel are sufficiently trained and experienced according to [Pearson Canada's qualification guidelines.](http://www.pearsonassess.ca/haiweb/cultures/en-ca/ordering/qualification-levels.htm) If you have any questions, contact the CNFUN coordinator.

#### **Bayley Administration Guidelines**

The total time needed to complete the assessment is approximately 90 minutes for the Bayley-III and 30-70 minutes for the Bayley-4. If possible, administer the Bayley early in the day to optimize performance and reduce fatigue.

The Bayley should be administered to all study participants in the standardized manner according to the Administration Manual.<sup>12.13</sup> Examiners should become familiar with the general testing guidelines found in Chapter 2. Use the child's corrected age to select the initial term set. If cognitive delay is suspected, the examiner should use clinical judgment in selecting the initial item set.

A child whose test was started but not completed due to behaviour problems, fatigue, or an acute illness should be re-assessed.

#### **Children whose primary language differs from the local official language**

Unless the Bayley examiner is fluent in the child's primary language, arrangements for translation from a professional interpreter should be made in advance. Inform the interpreter to translate instructions as closely as possible, and not to repeat instructions unless permitted by the examiner. Relatives or friends of the child's family are not optimal interpreters but may be used if there is no other option.

#### **Children with physical, sensory or cognitive impairments**

Every attempt should be made to test children with impairments. Appendix C of the Administration Manual describes the types of accommodations and adaptations that can be implemented for children with physical and/or sensory impairments. Please refer to "Testing Children with Physical or Language Impairments" in the Bayley Administration Manual.

If a child cannot be tested due to severe impairments, please complete F1-F3 of this section.

<sup>13</sup> Bayley, N., & Aylward, G. P. (2019). Bayley Scales of Infant and Toddler Development (4th ed.) technical manual. Bloomington, MN: NCS Pearson

<sup>11</sup> Bayley N. The Bayley Scales of Infant and Toddler Development, Third Edition. San Antonio, TX: The Psychological Corporation; 2006.

<sup>12</sup> Bayley N. The Bayley Scales of Infant and Toddler Development, Third Edition: Administration Manual. San Antonio, TX: The Psychological Corporation; 2006.

# Canadian Neonatal Follow-Up Network<br>Réseau Canadien **N<sub>u</sub> 7** de Suivi Néonatal

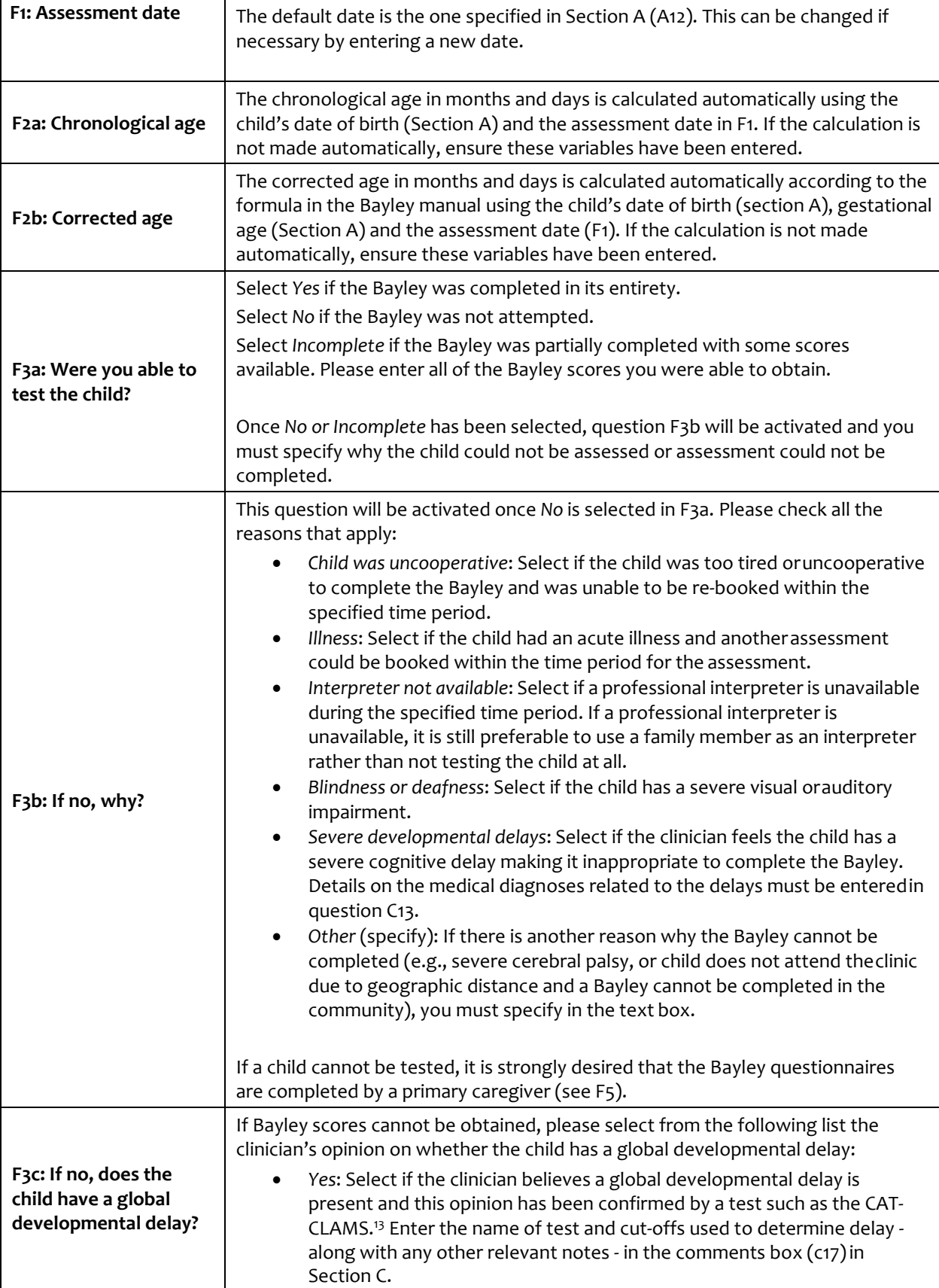

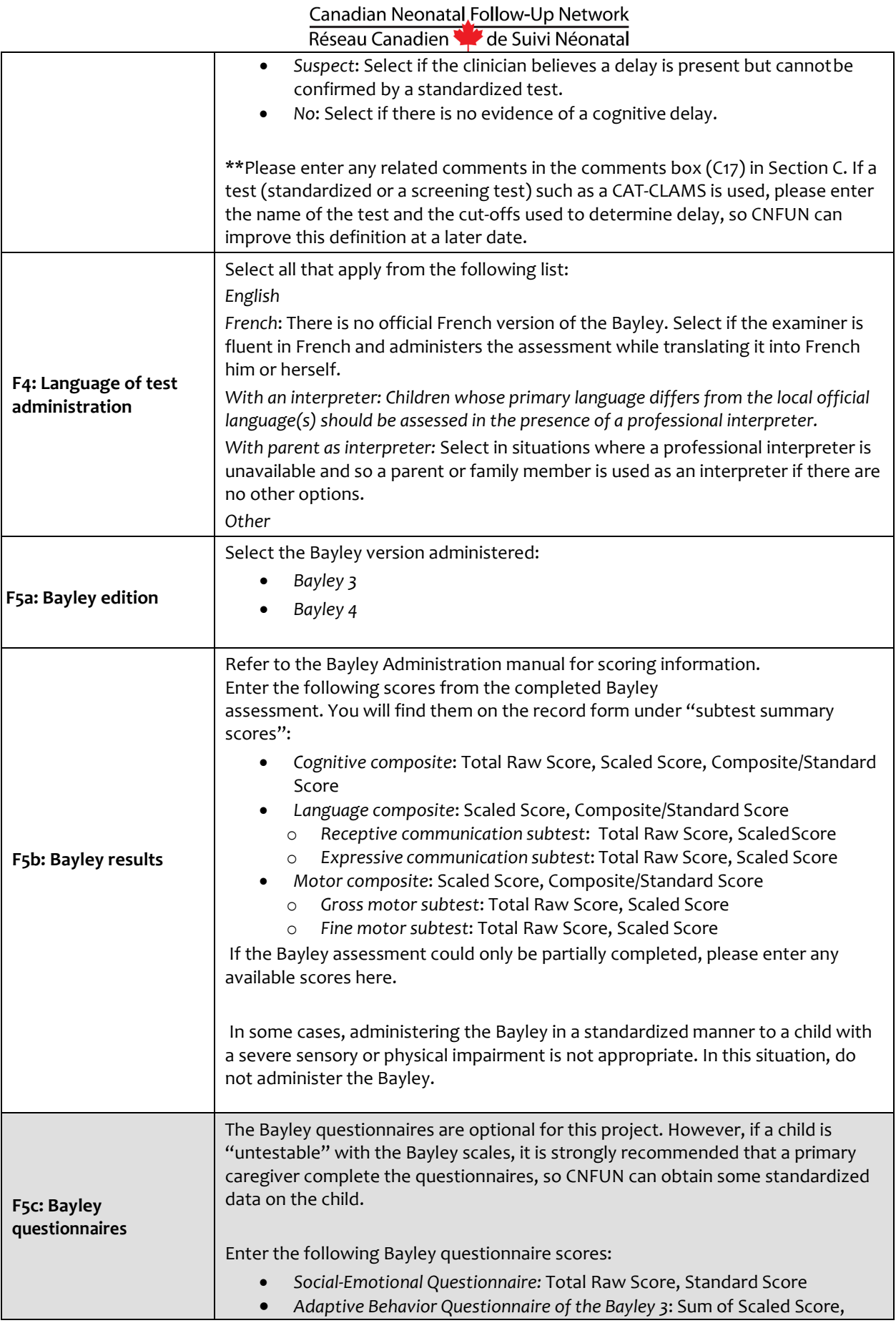

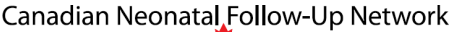

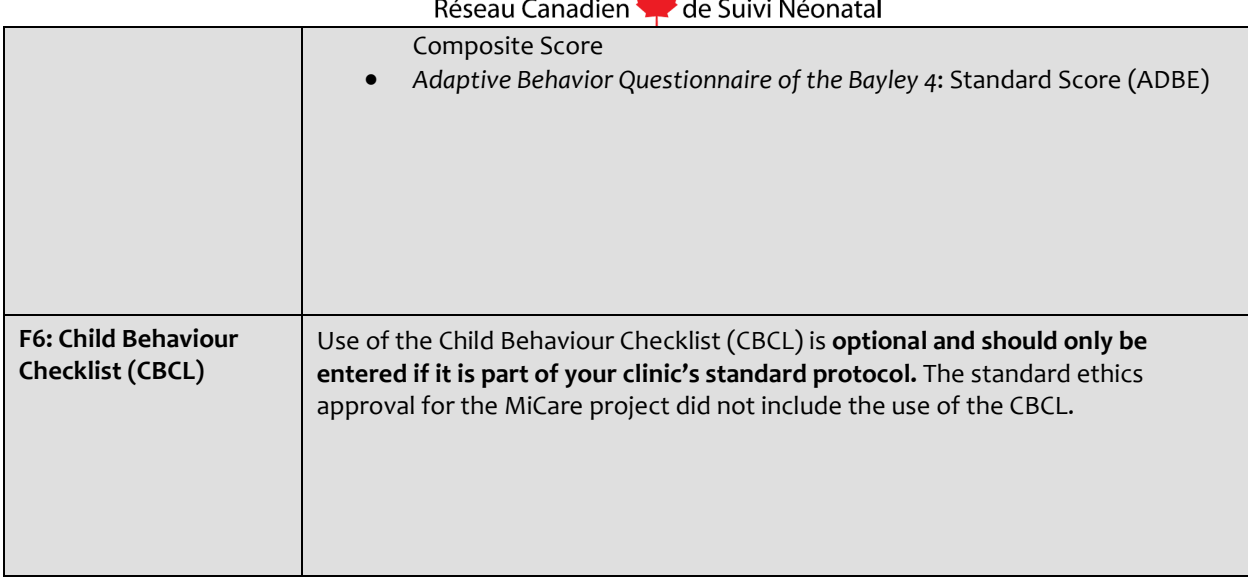

<sup>13</sup> Vincer MJ, Cake H, Graven M, Dodds L, McHugh S, Fraboni T. A population-based study to determine the performance of the Cognitive Adaptive Test/Clinical Linguistic and Auditory Milestone Scale to predict the Mental Development Index at 18 months on the Bayley Scales of Infant Development-II in very preterm infants. Pediatrics 116, e1864-e867.

Canadian Neonatal Follow-Up Network Réseau Canadien de Suivi Néonatal

## *Case Validation*

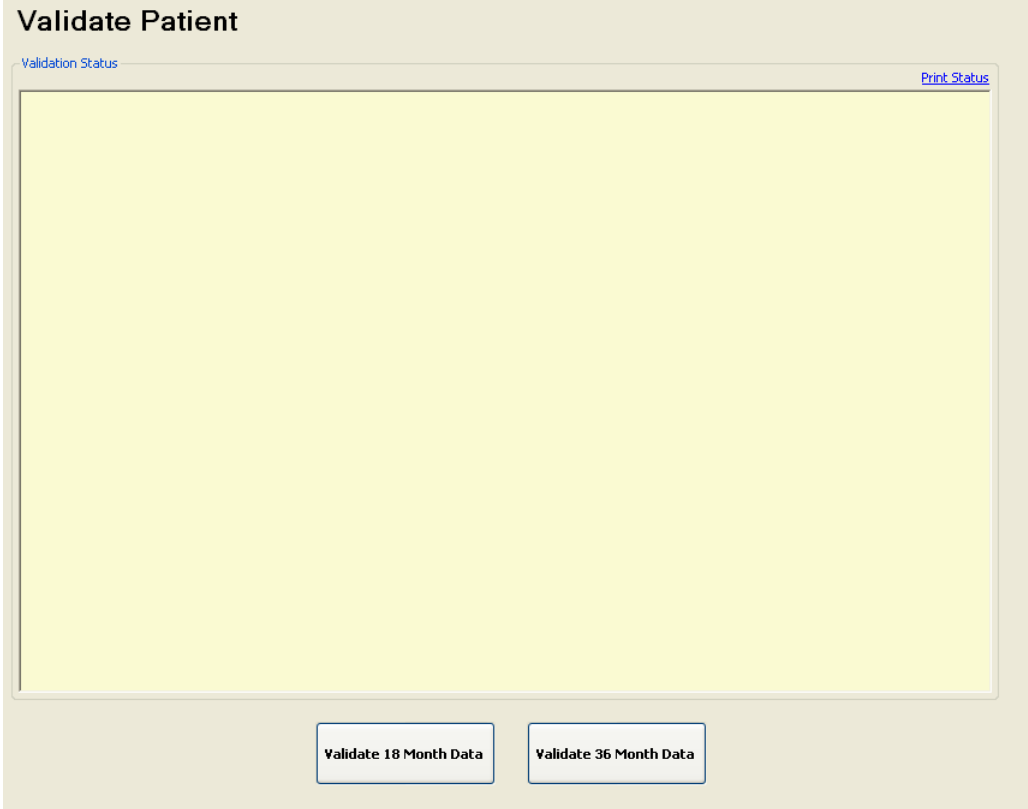

Once you have finished entering data, you must validate the case. Go to the Validate Case screen and click on the "Validate 18 Month Data" button at the bottom of the screen. The database will generate a report that will highlight missing, inaccurate or conflicting data and dates, or acknowledge of a complete, correctly entered case.

You can print off a status report if you so desire by clicking the "Print Status" link to the right of the "Validate Case" button.

You must go back to the appropriate section and make the corrections and then run the validation once more. When the validation is successful, the Validation Status in the yellow box will change to Validated for each section.

# **Appendix A: Classifying the Type of Cerebral Palsy (CP)**

The following algorithm can be used to help classify the type of CP.<sup>14</sup>

<span id="page-39-0"></span>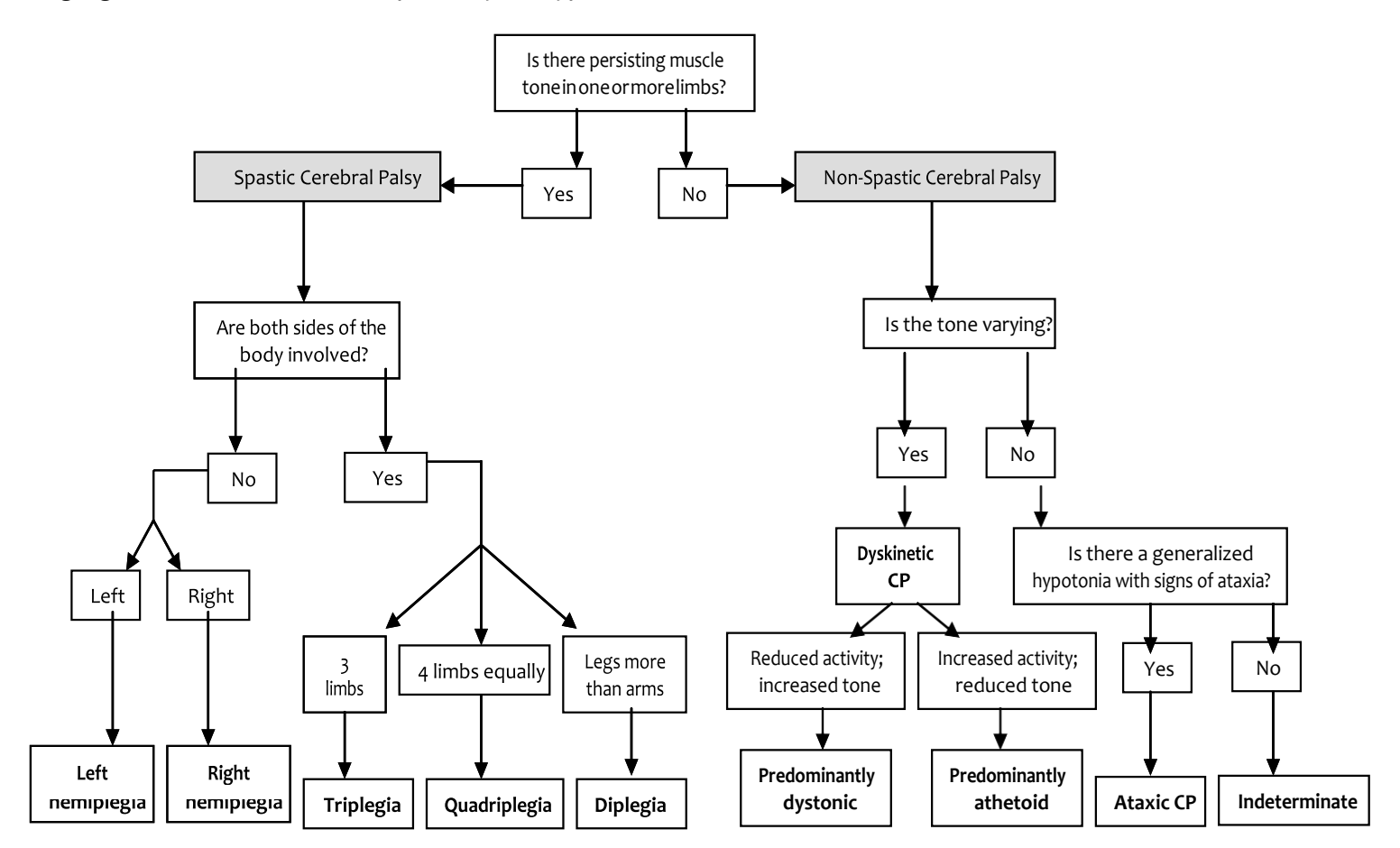

14 Adapted from: Cans C. Surveillance of cerebral palsy in Europe: A collaboration of cerebral palsy surveys and registers. Dev Med Child Neurol. 2000 (42), 816-824.

# **Appendix B: Gross Motor Function Classification System (GMFCS)**

Physical therapists, occupational therapists, physicians, and other health service providers familiar with movement abilities of children with cerebral palsy can use the GMFCS. No training is required; therapists and physicians can reliably use the GMFCS simply by reading the criteria. Prior to using the GMFCS, please visit <http://motorgrowth.canchild.ca/en/GMFCS/originalversion.asp> to read the full instructions, frequently asked questions, motor curves and percentiles.

Research has shown that at 18 months corrected age, the GMFCS gives a better indication of gross motor function impairment than a traditional assessment for children born at extremely low birth weight.<sup>15</sup>

The algorithm below has been adapted from the COT study.

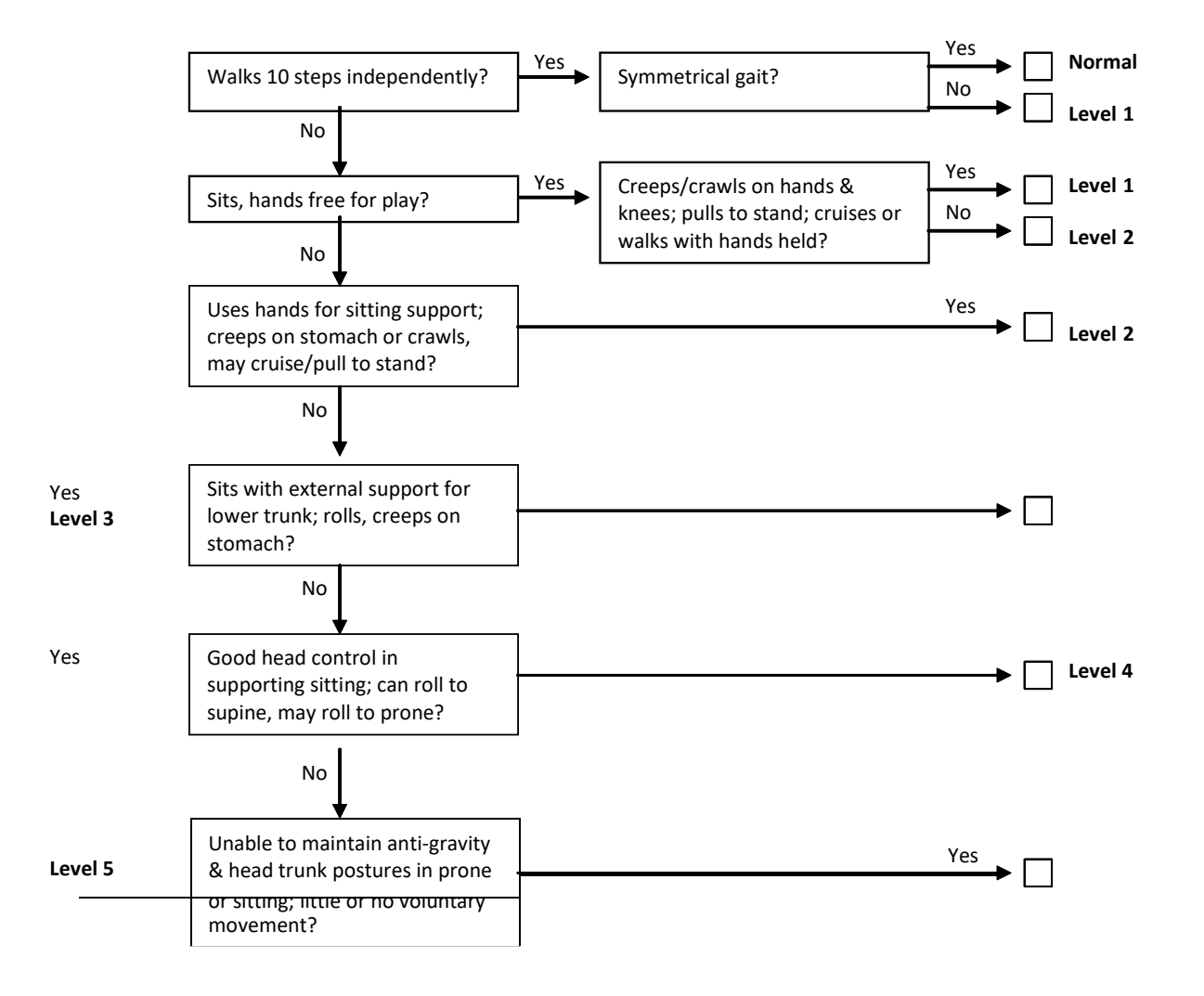

<sup>15</sup> Vohr BR, Msall ME, Wilson D, Wright LL, McDonald S, Poole KW. Spectrum of gross motor function in extremely low birth weight children with cerebral palsy at 18 months of age. Pediatrics 2005;116;123-129

## <span id="page-41-0"></span>**Appendix C: Online resources Available to CNFUN Sites**

Following is a list of resources available to support CNFUN sites as they collect and enter data. All documents listed here and contact information for the CNFUN coordinator and database manager are also available on the CNFUN website [\(www.cnfun.ca\)](http://www.cnfun.ca/).

#### **Data Collection Forms**

Using these data collection forms are optional, and are for convenience

- Data collection forms (English version)
- Data collection forms (version française)

#### **Bayley**

- [Qualification requirements](http://pearsonassess.ca/haiweb/cultures/en-ca/ordering/qualification-levels.htm) (see level C, Q2)
- [FAQs for CNFUN](http://www.cnfun.ca/LinkClick.aspx?fileticket=K52PowPM-EM%3d&tabid=74) examiners

#### **Gross Motor Function Classification System**

- [GMFCS -](http://motorgrowth.canchild.ca/en/GMFCS/resources/GMFCS_English.pdf) English [version](http://motorgrowth.canchild.ca/en/GMFCS/resources/GMFCS_English.pdf)
- GMFCS Version [française](http://motorgrowth.canchild.ca/en/GMFCS/resources/GMFCS_French.pdf)
- [Background information](http://motorgrowth.canchild.ca/en/GMFCS/originalversion.asp) (English only)
- [Motor growth curves](http://motorgrowth.canchild.ca/en/MotorGrowthCurves/overview.asp) (English only)
- [Percentiles](http://motorgrowth.canchild.ca/en/MotorGrowthCurves/percentiles.asp) (English only)

#### **Additional Information on MiCare and the collaborating perinatal networks**

- [MiCare](http://www.micare.ca/)
- [Canadian Neonatal Network](http://www.canadianneonatalnetwork.org/portal/) (CNN)
- [Evidence-based Practice for Improving Quality \(EPIQ\)](http://www.epiq.ca/)
- [Canadian Pediatric Surgery Network](http://www.capsnetwork.org/portal/) (CAPSNet)
- <span id="page-41-1"></span>• [Canadian Premature Babies Foundation \(CPBF\)](https://www.cpbf-fbpc.org/)

# **Appendix D: Parent-Rating of NDI Script (English) - optional**

#### **Neonatal Follow-Up Clinic The 18-month visit**

Dear parent,

Your child is being seen today at the Neonatal Follow-Up Clinic for a visit during which we will examine many aspects of his/her health. We will ask you questions about your child's health, we will examine your child to see how his/her body and his/her brain are growing and developing. We will also evaluate his/her development and assess whether your child is doing things he/she is supposed to do at his/her age, looking at areas of challenge and of strength. For example, we will evaluate how he/she moves, uses his/her hands, speaks, and performs different tasks.

This visit is very important for two reasons:

1.Sometimes, we find that a child needs help to reach his/her full potential. For example, some children may need help from a speech therapist or a physical therapist (specialists of speech and movement).

2.The information obtained at this visit is the same as that collected at every neonatal follow up clinic in Canada. With information from as many Canadian babies as possible, we can evaluate the best way to provide medical care for preterm children. We can also improve the short and long-term health of preterm children. This visit also allows us to better inform parents around what to expect when they have a preterm child.

Today, we will evaluate your child's overall "neurodevelopment," or how his/her body and brain are working together. In medicine, when we examine the development of children who were born preterm, we typically describe 4 possible developmental outcomes: 1) normal, 2) mildly impaired, 3) moderately impaired or 4) severely impaired. For all children, we can suggest interventions to help them develop to their full potential.

It is also important for us to have your opinion regarding your child's development. As parents, you know your child better than anybody else!

With this in mind, please tell us how you would rate your child's development:

- I think that my child is developing normally.
- I think that my child has a mild developmental impairment.
- I think that my child has a moderate developmental impairment.
- I think that my child has a severe developmental impairment.

# <span id="page-43-0"></span>**Appendix E: Parent-Rating of NDI Script (French) - optional**

#### **Clinique de suivi néonatal : visite de 18 mois**

Cher parent,

Aujourd'hui, votre enfant est vu à la Clinique de suivi néonatal. Pendant cette visite, nous allons examiner plusieurs aspects de sa santé. Nous vous poserons des questions sur la santé de votre enfant et nous l'examinerons afin d'évaluer la croissance et le développement de son corps et de son cerveau. Nous évaluerons aussi son développement afin de savoir si votre enfant se développe selon ce qui est attendu à son âge en identifiant ses forces et ses défis. Par exemple, nous évaluerons comment votre enfant bouge, utilise ses mains, parle et fait différentes tâches.

Cette visite est très importante pour deux raisons:

1. Parfois, nous constatons qu'un enfant a besoin d'aide pour atteindre son plein potentiel. Par exemple, certains enfants peuvent avoir besoin de l'aide d'un orthophoniste ou d'un physiothérapeute (spécialistes du langage et du mouvement).

2. L'information obtenue lors de cette visite est la même que celle obtenue dans toutes les cliniques de suivi néonatal au Canada. Avec de l'information provenant du plus grand nombre de bébés canadiens possible, nous pouvons évaluer les meilleures façons de soigner les enfants prématurés. Nous pouvons aussi améliorer leur santé à court et à long terme. Cette visite nous permet aussi de mieux informer les parents sur ce à quoi ils peuvent s'attendre quand ils ont un enfant prématuré.

Aujourd'hui, nous allons évaluer le « neurodéveloppement » global de votre enfant, ce qui veut dire comment son corps et son cerveau fonctionnent ensemble. En médecine, lorsque nous examinons le développement des enfants prématurés, nous décrivons habituellement quatre catégories possibles de développement : 1) normal, 2) incapacités légères 3) incapacités modérées ou 4) incapacités sévères. Pour tous les enfants, nous pouvons suggérer des interventions pour les aider à atteindre leur plein potentiel.

Il est aussi important pour nous de connaître votre opinion sur le développement de votre enfant. En tant que parents, vous connaissez votre enfant mieux que quiconque!

Veuillez nous indiquer comment vous évaluez le développement de votre enfant:

- Je pense que mon enfant a un développement normal.
- Je pense que mon enfant a des incapacités légères dans son développement.
- Je pense que mon enfant a des incapacités modérées dans son développement.
- Je pense que mon enfant a des incapacités sévères dans son développement.